# **BUCLES**

I. Gracia, P. García, A. López Junio, 2023

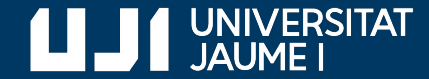

**#ProDigital**

#### **Bucles**

```
npasos = int(input('¿Cuántos pasos? '))
passo = 1while paso \leq npasos:
     print(f'Paso {paso} de {npasos}')
    passo = passo + 1print('Llegó el final')
  pasos.py
```
Un bucle permite que un bloque de sentencias se repita varias veces

# Bucle while

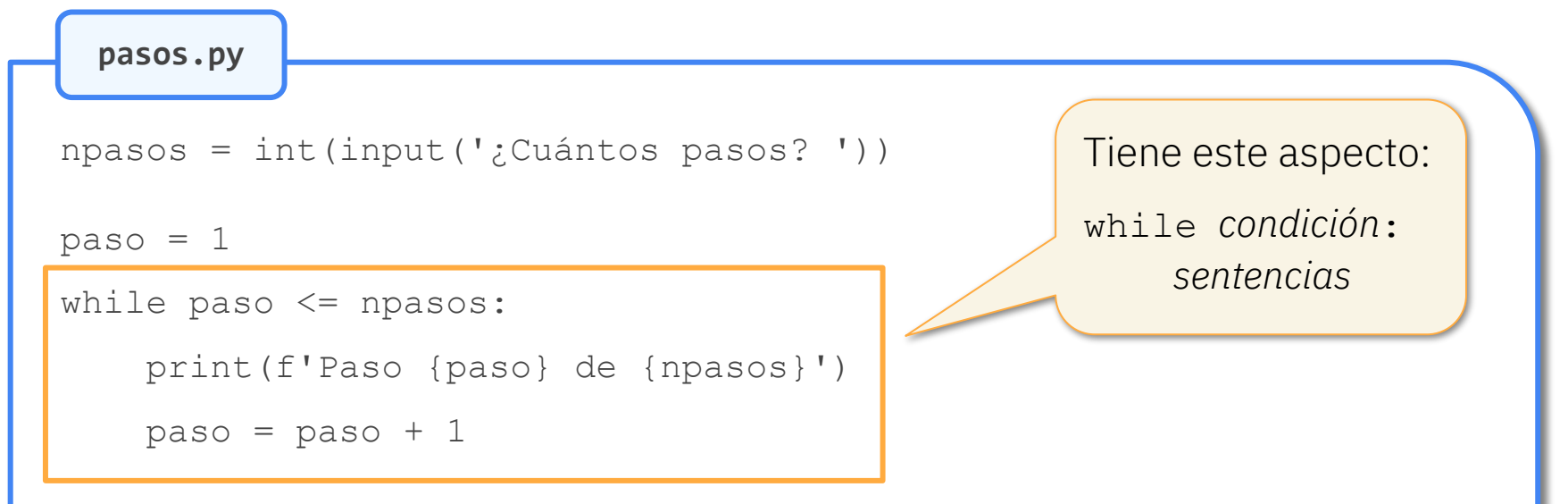

print('Llegó el final')

# Bucle while

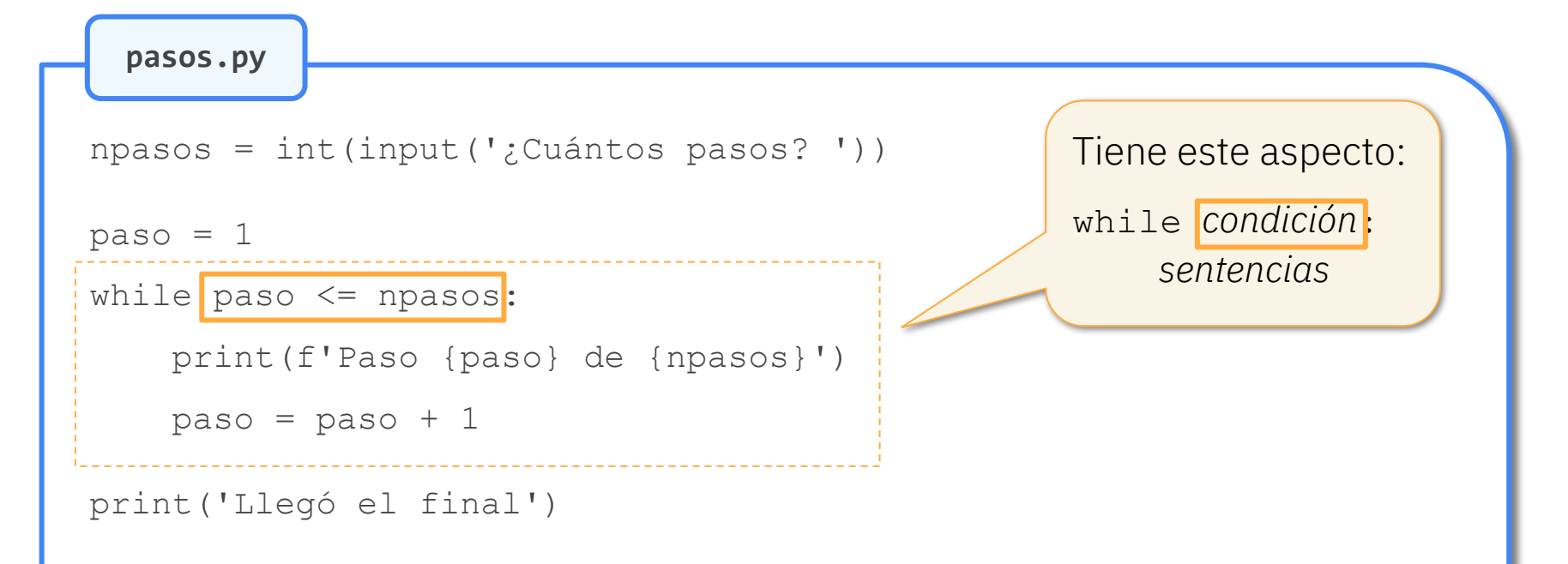

# Bucle while

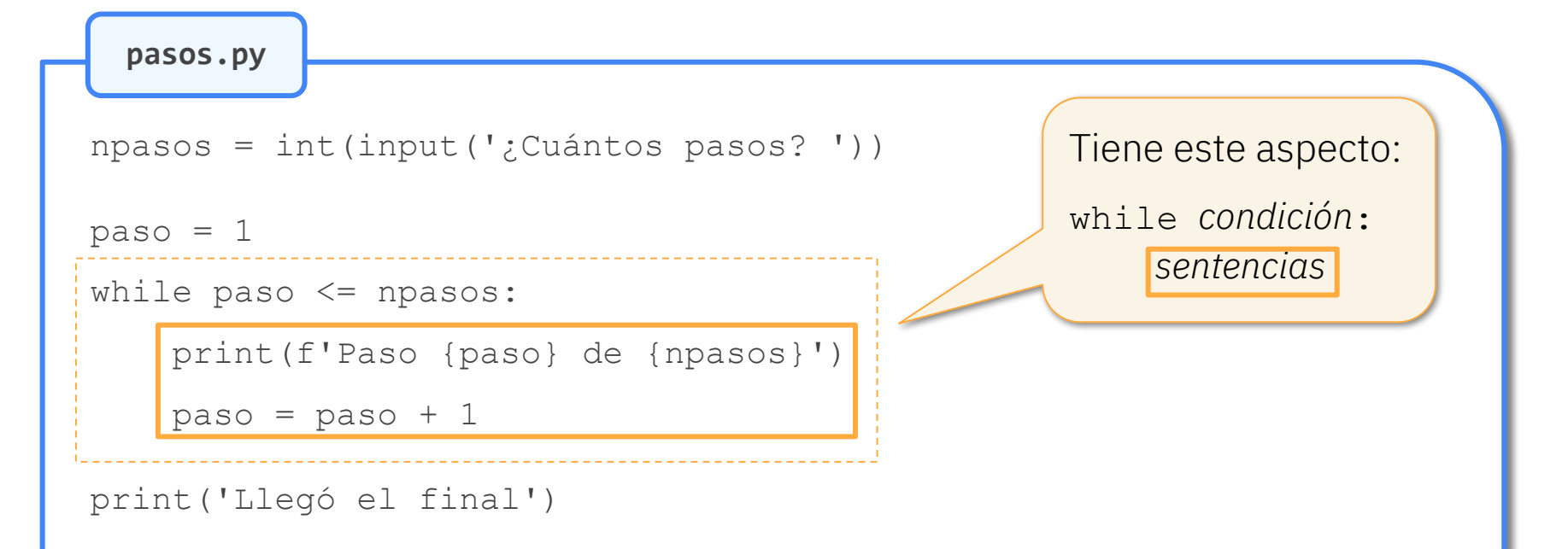

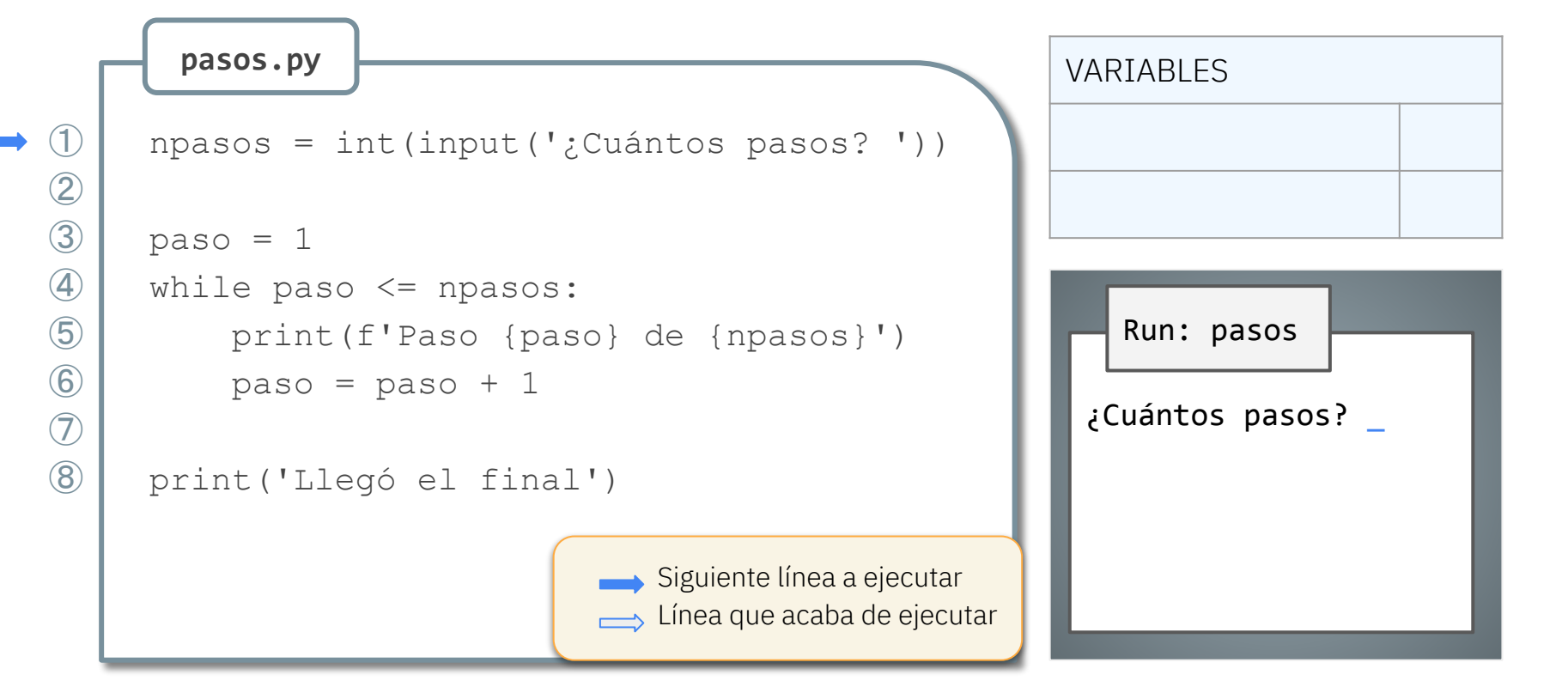

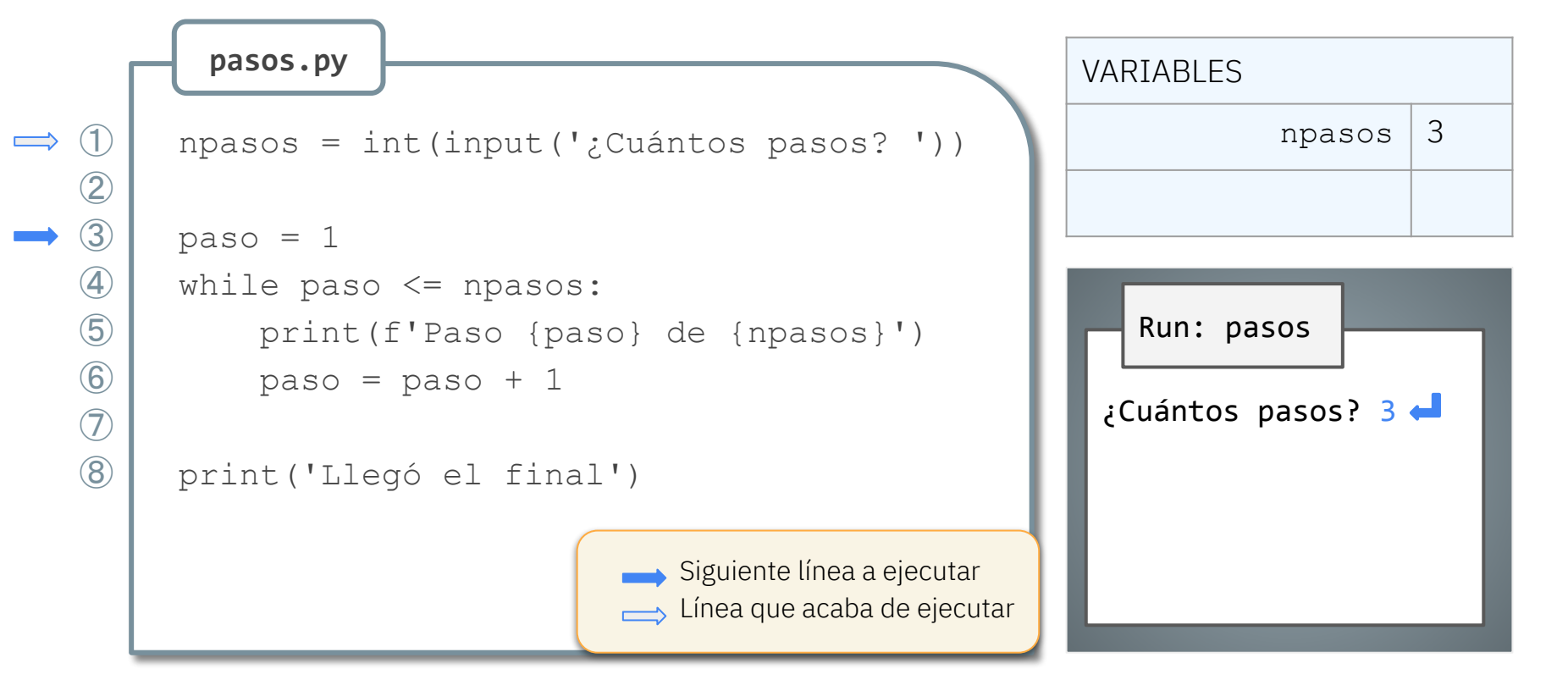

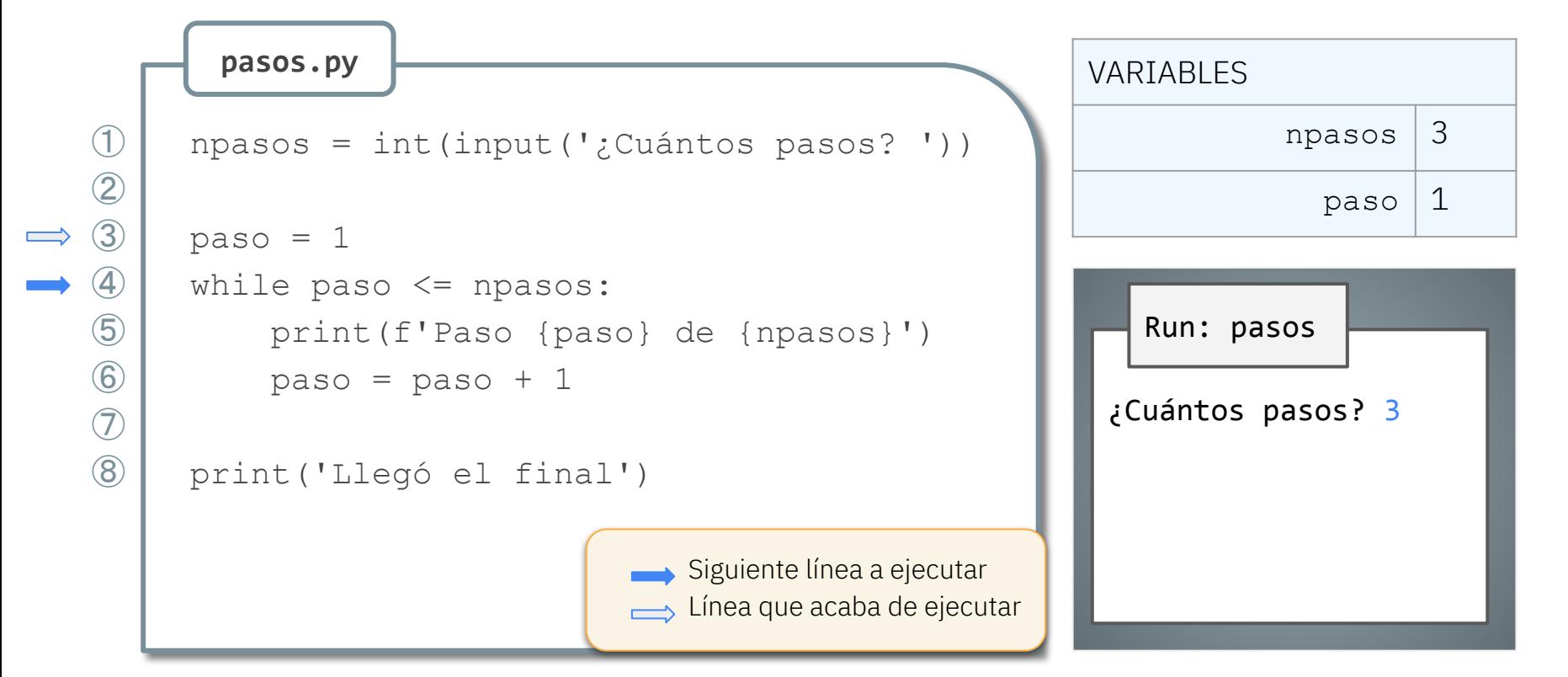

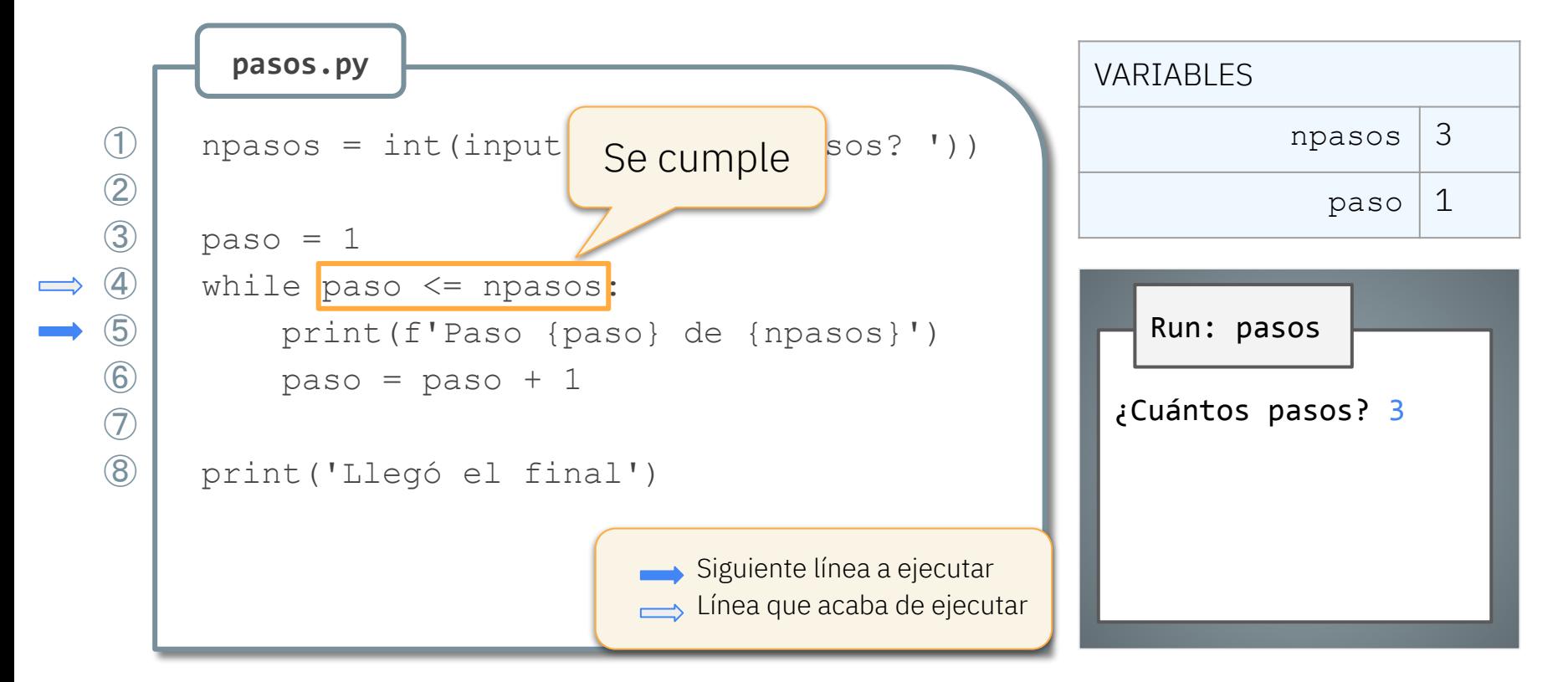

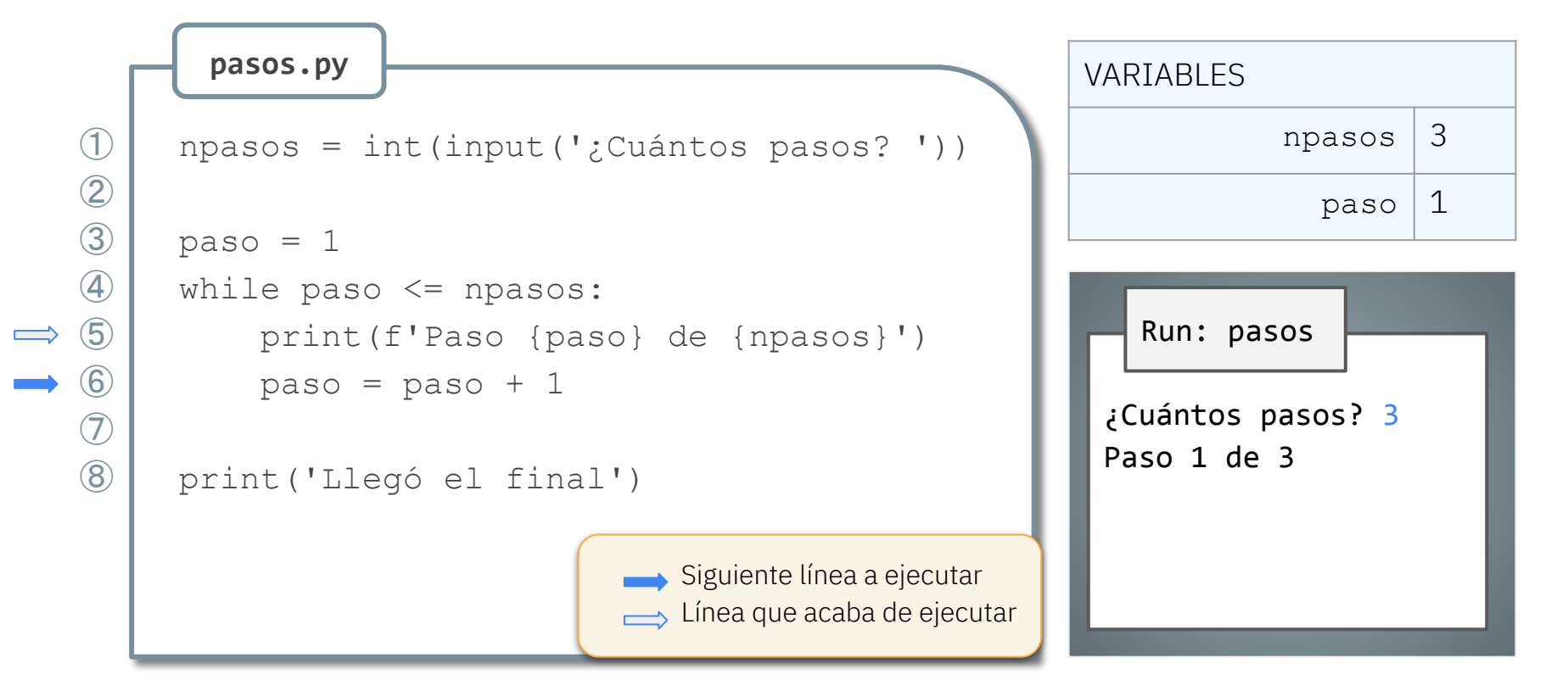

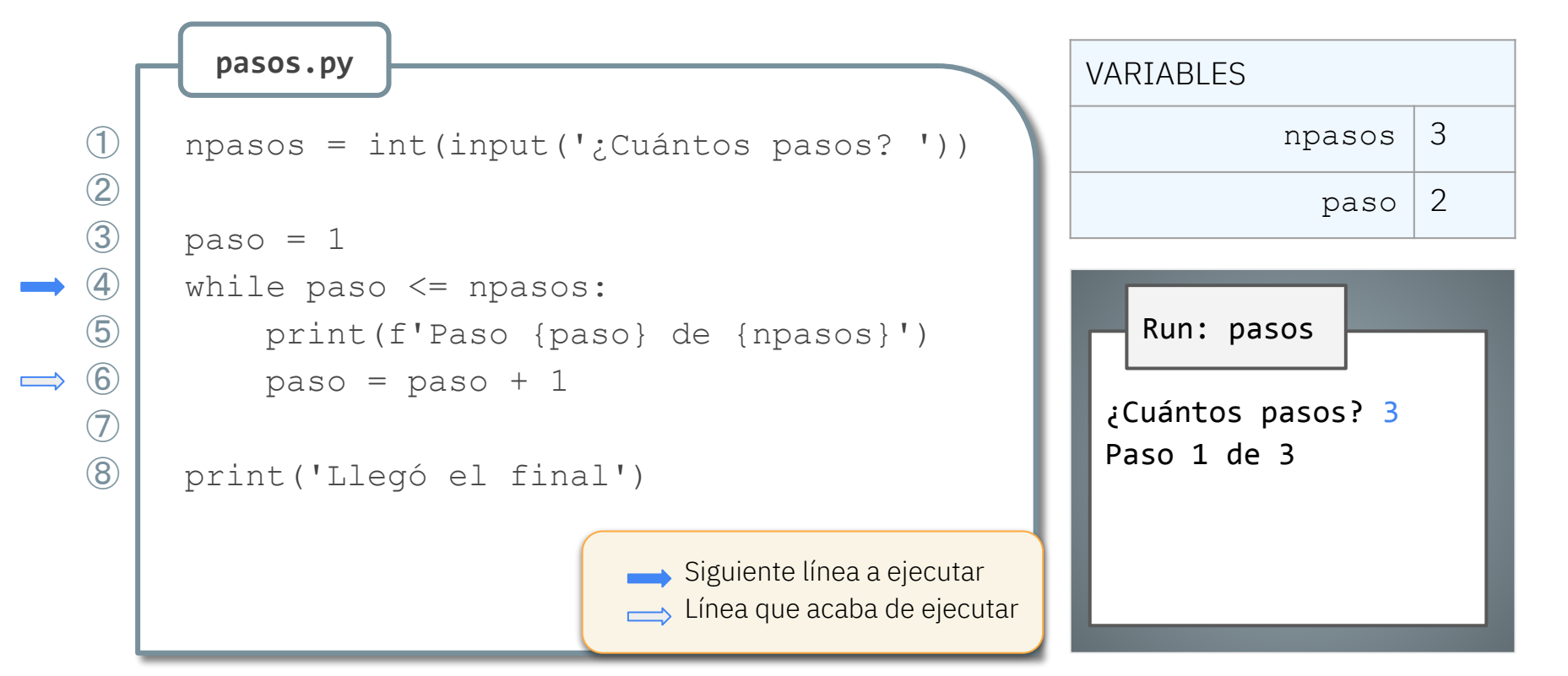

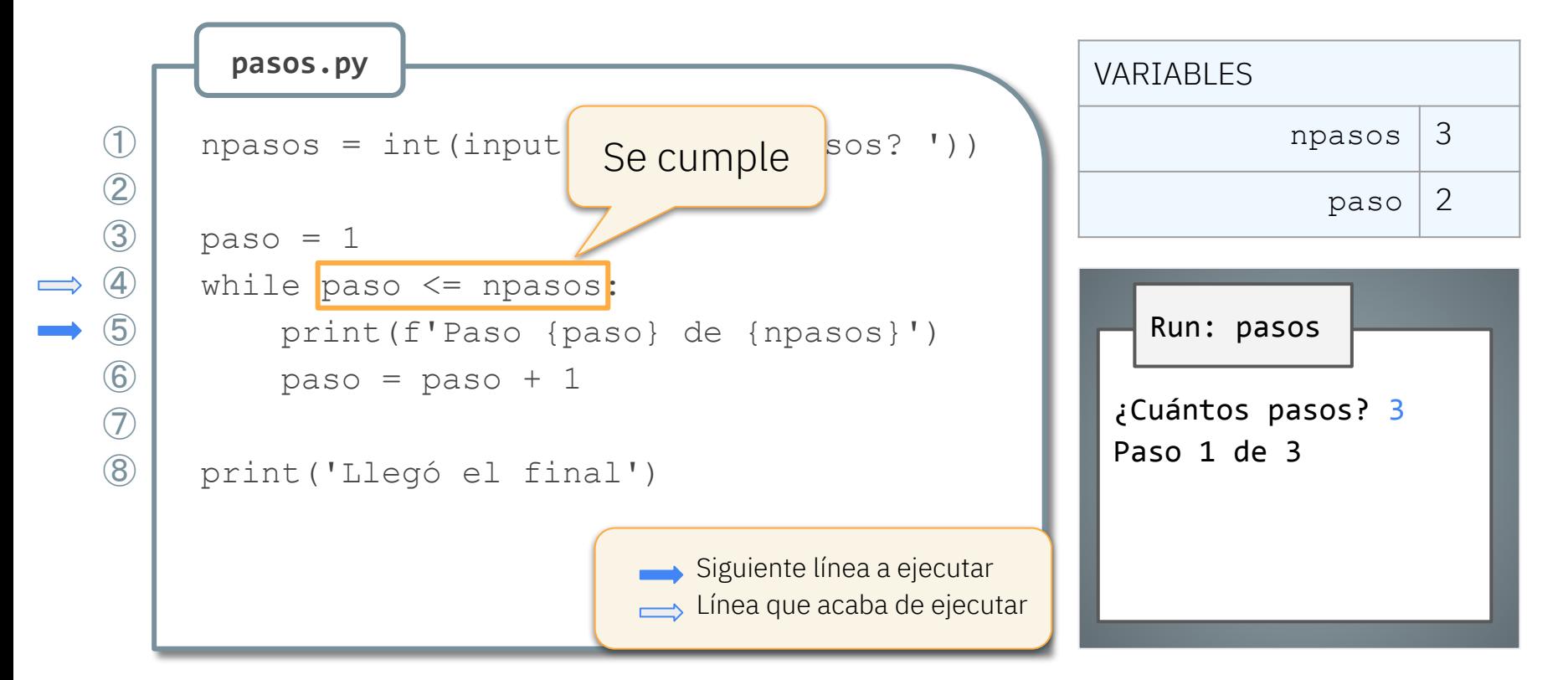

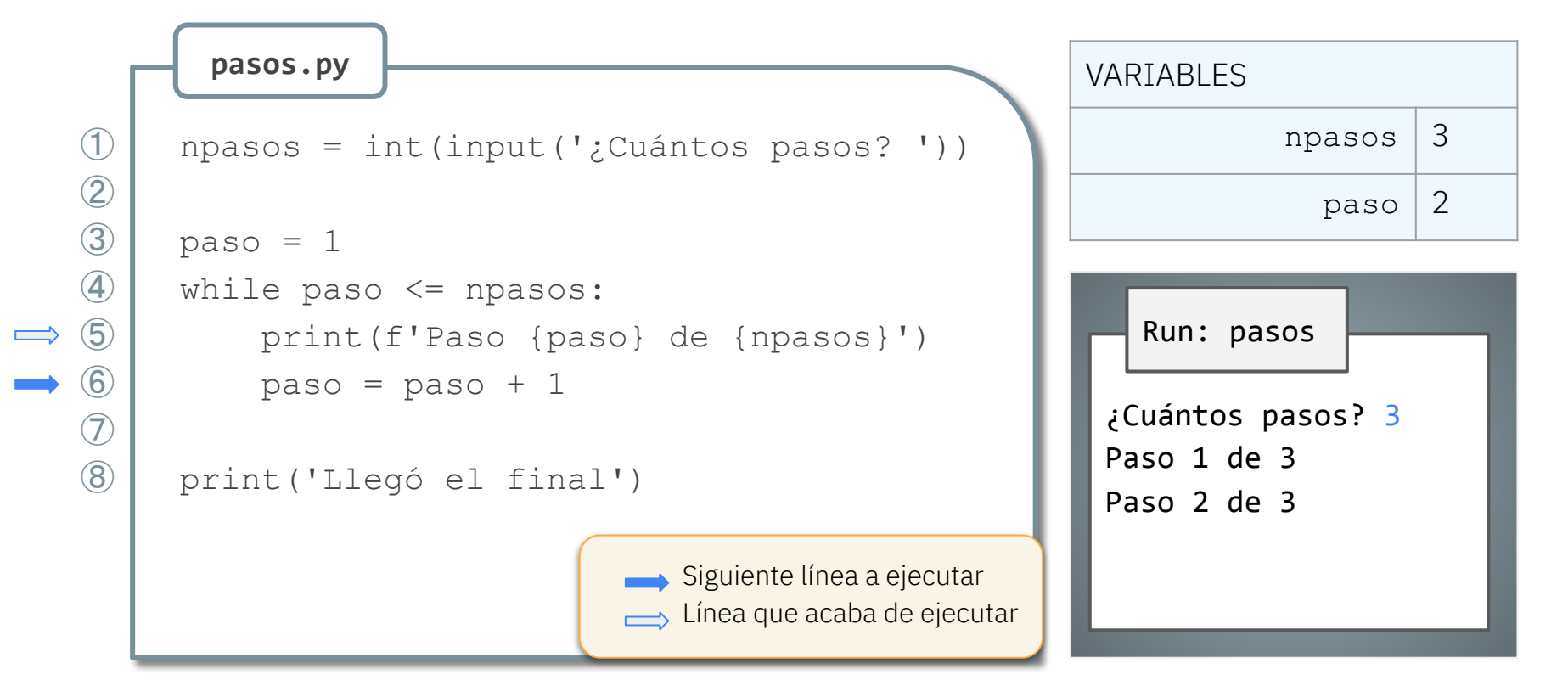

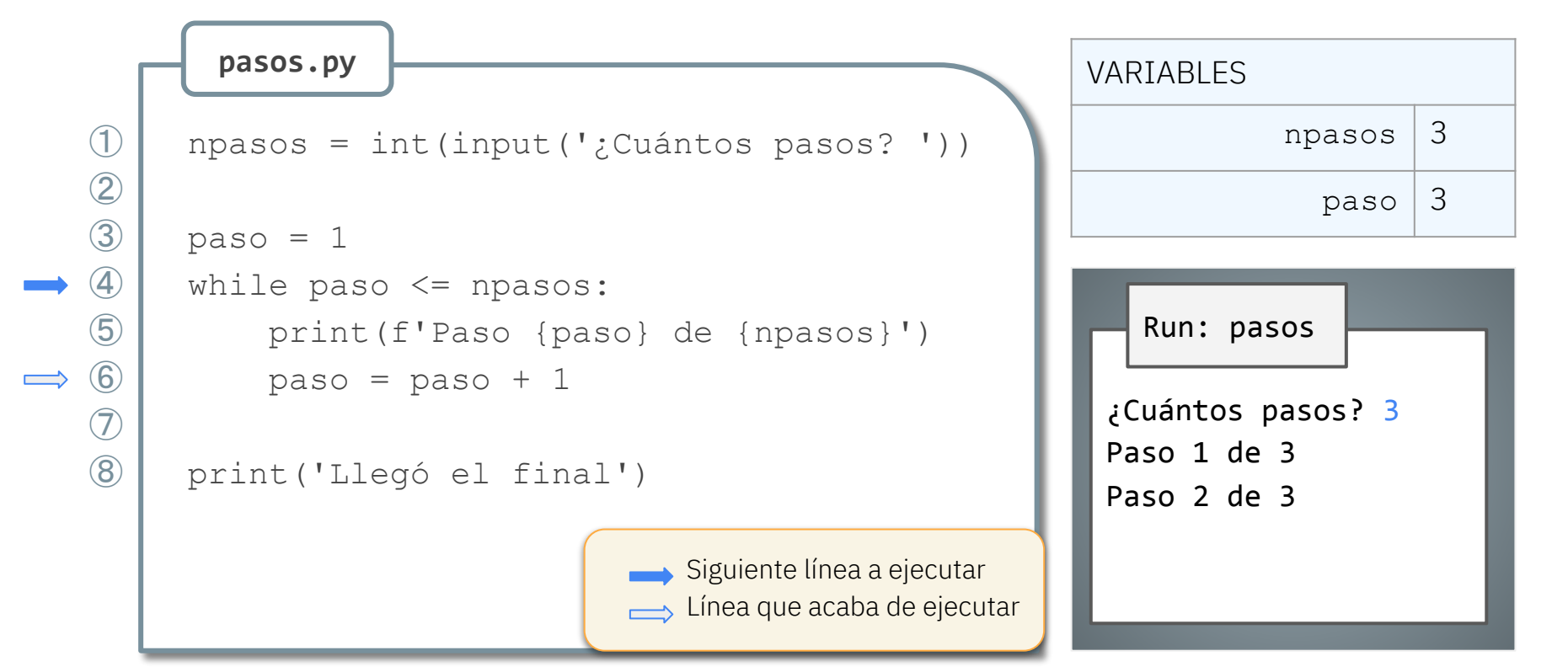

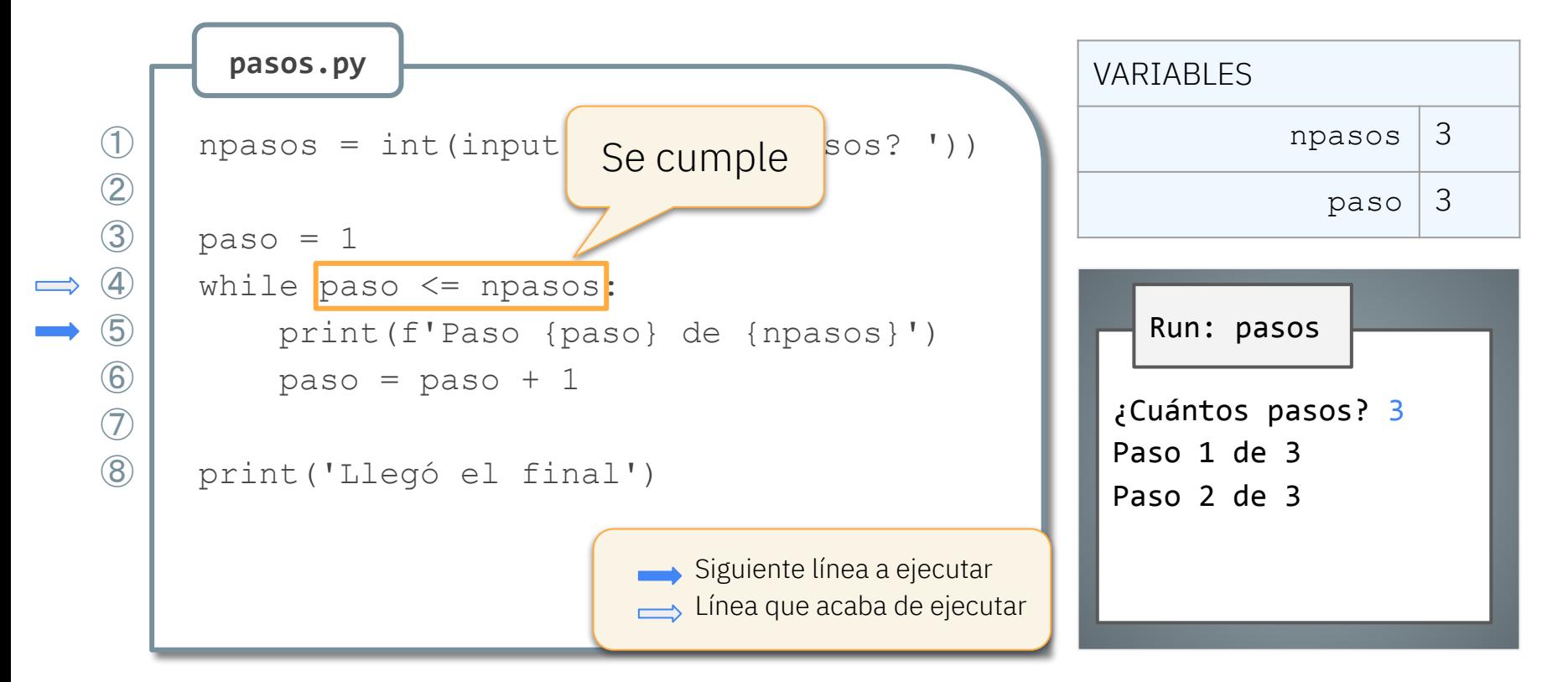

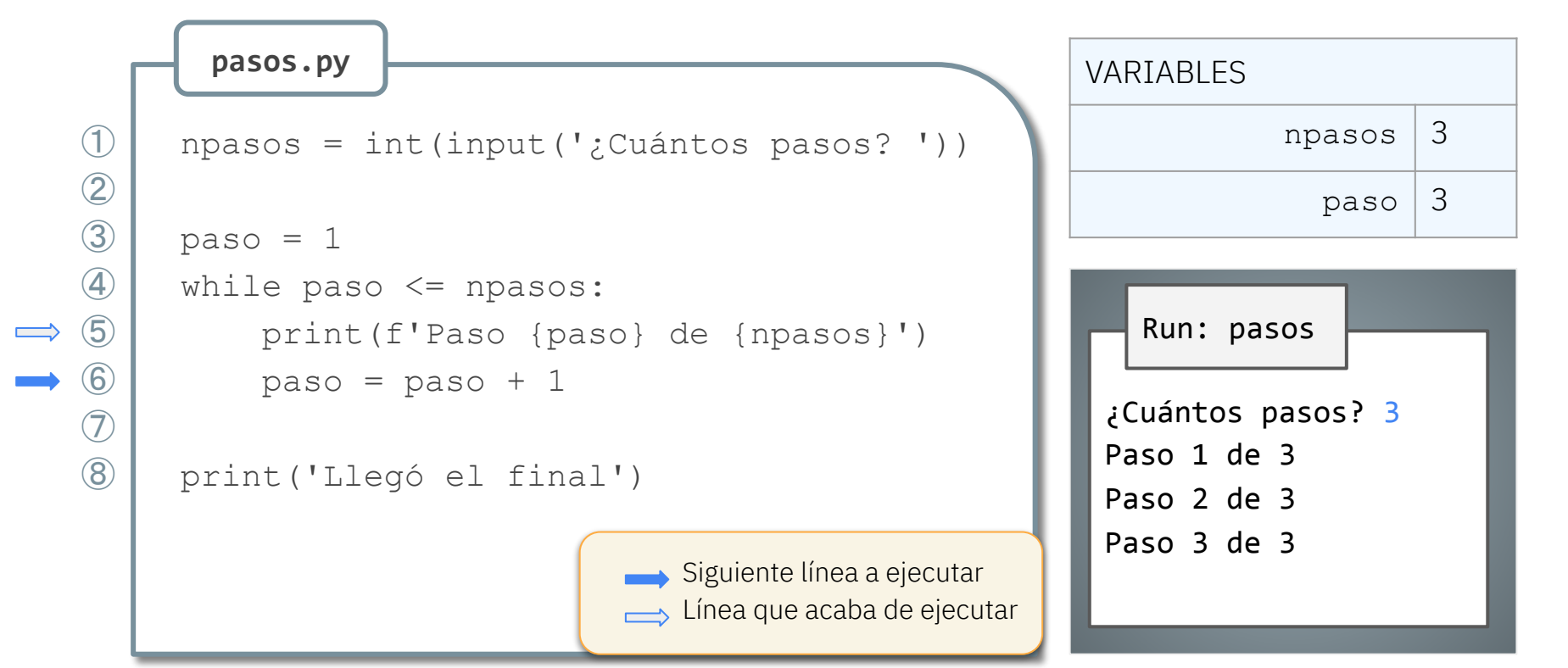

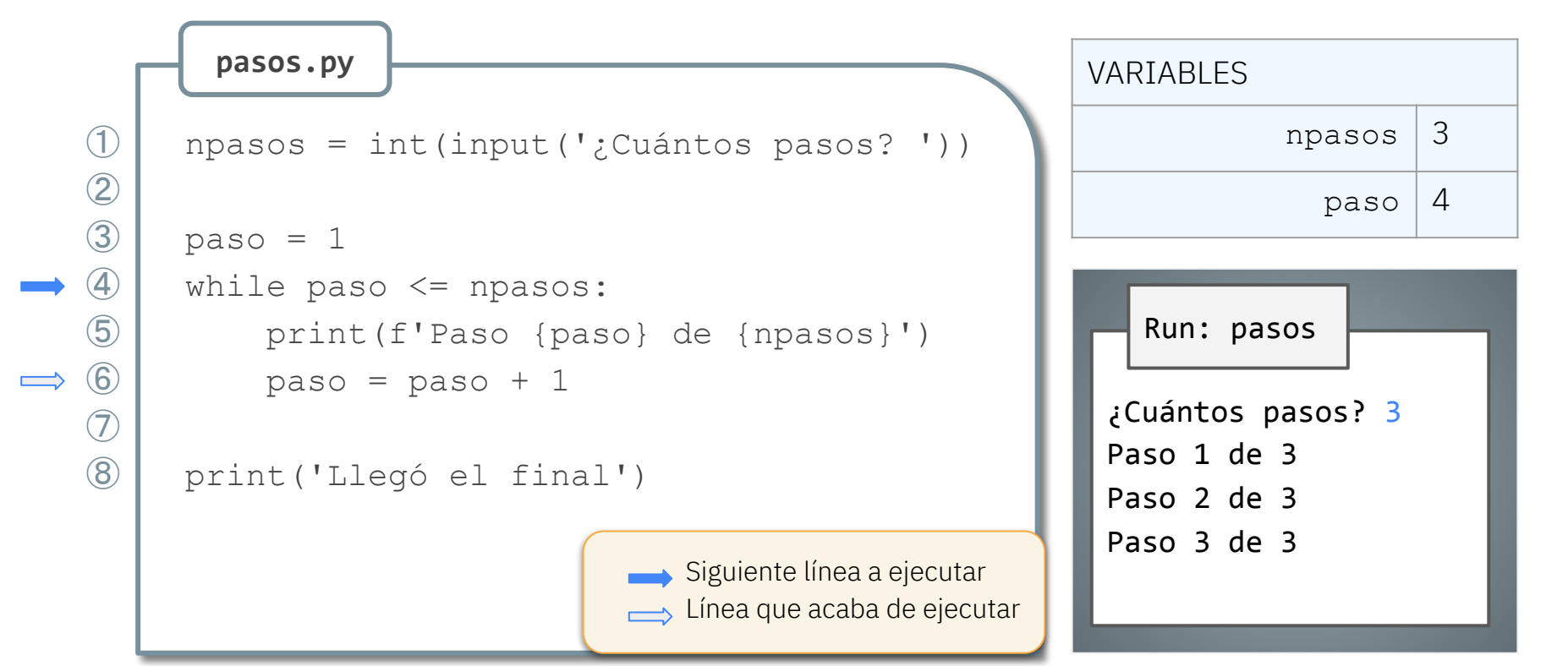

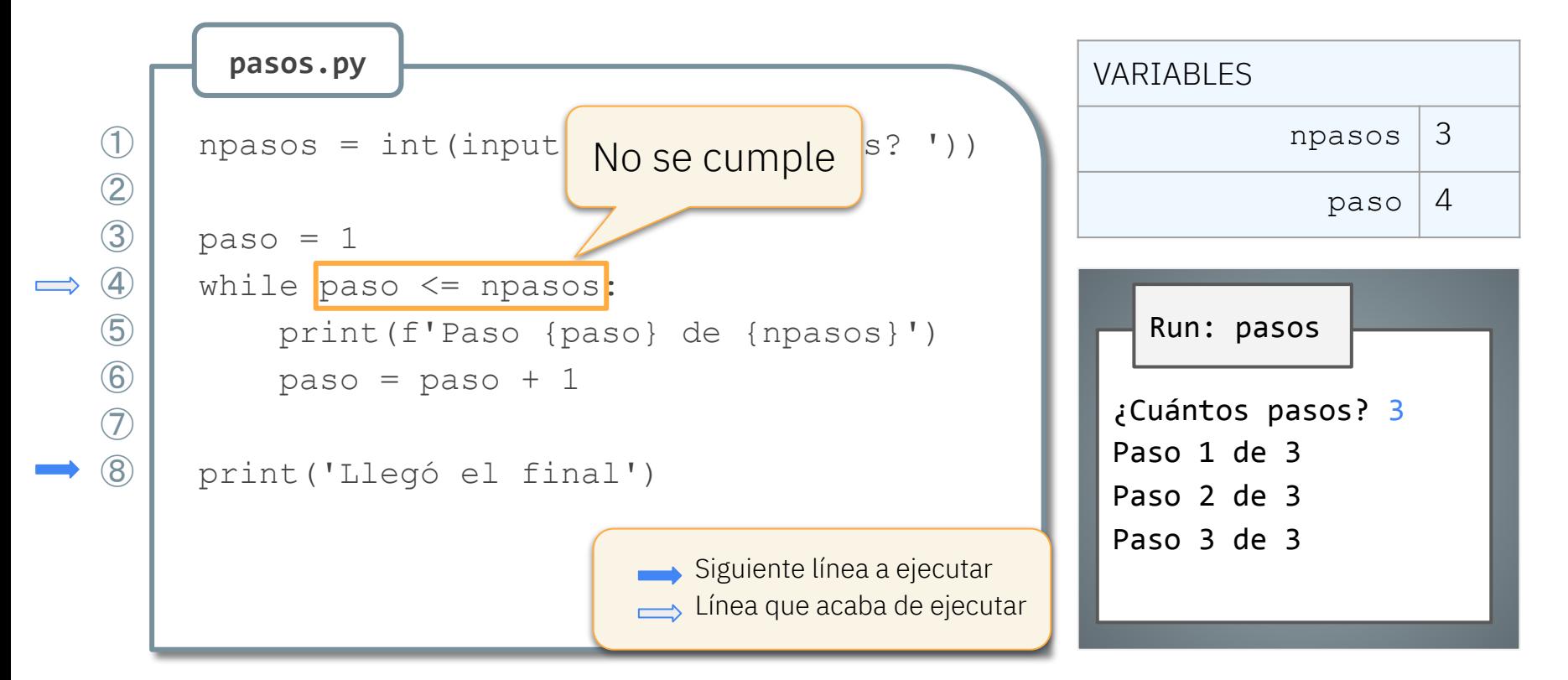

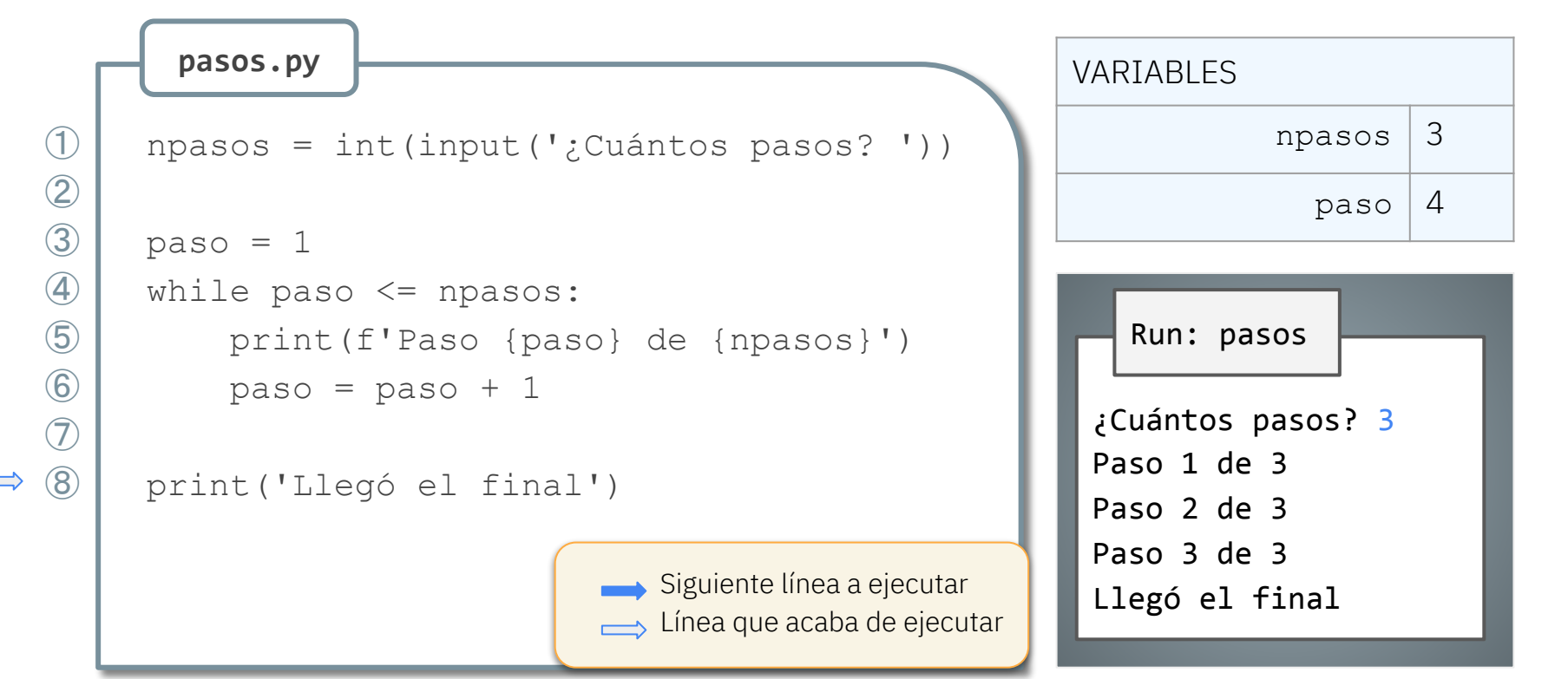

#### Leer un dato «válido»

**leer\_mes.py**

```
mes = int(input('Número de mes: '))
while mes < 1 or mes > 12: # Mientras no sea válido
     print('No es un mes válido')
     mes = int(input('Número de mes: '))
print(f'El mes leído es {mes}')
```
Al pedir un dato, podemos hacer que se repita su lectura mientras no sea válido

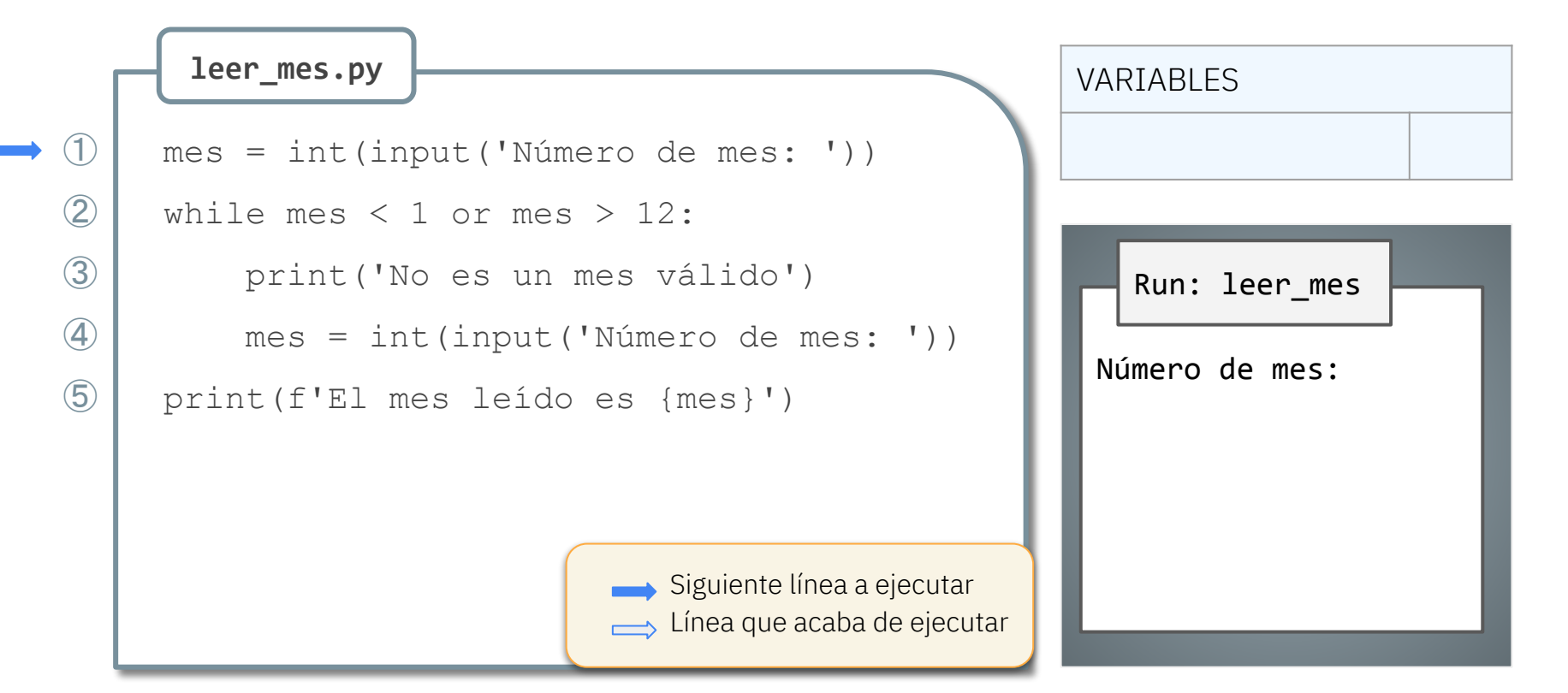

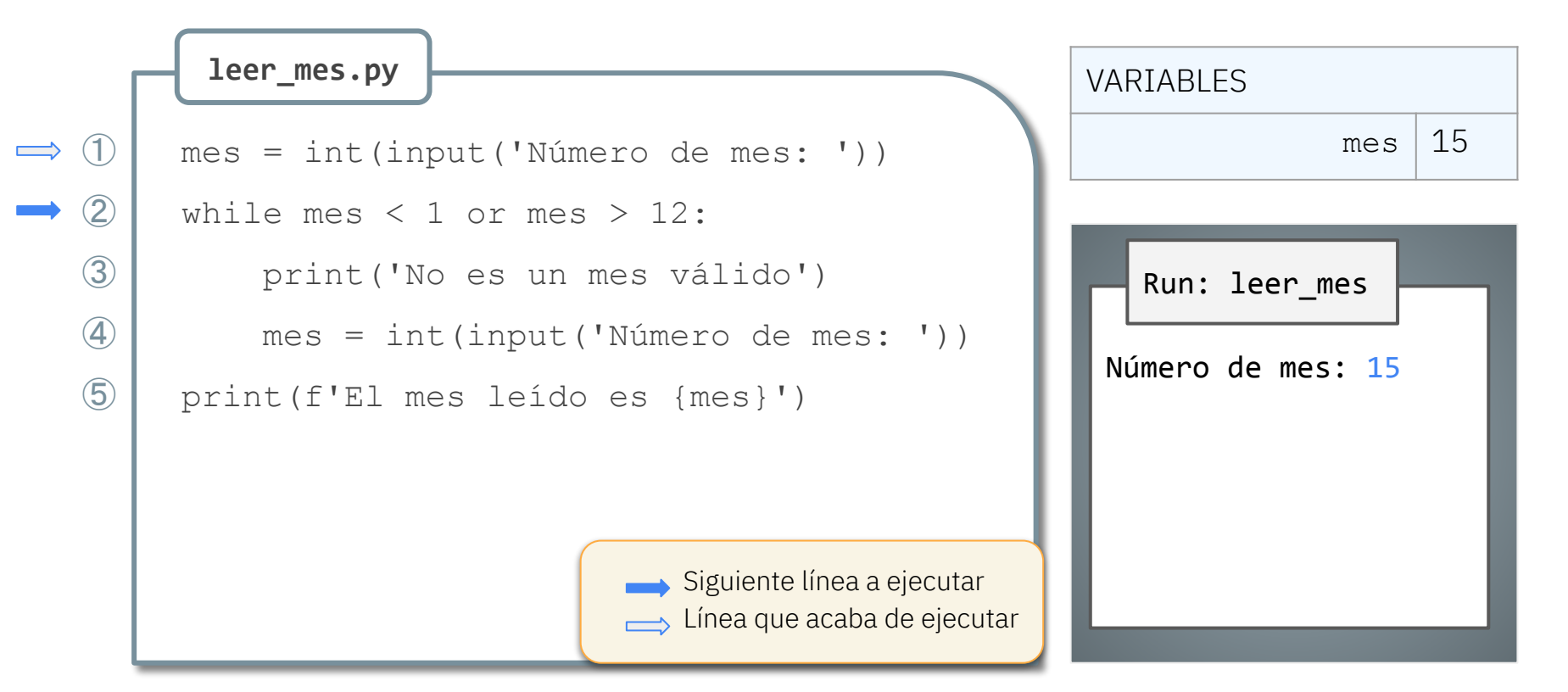

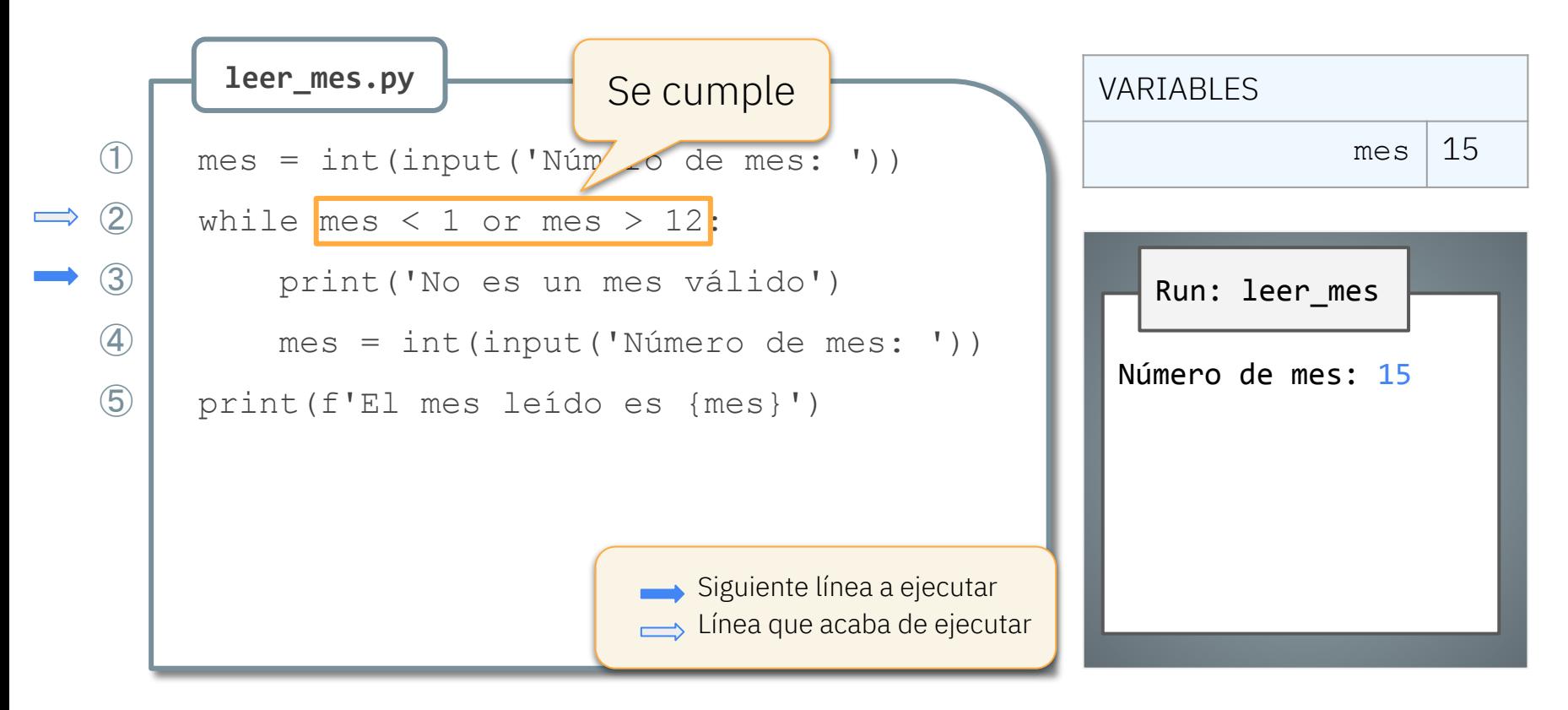

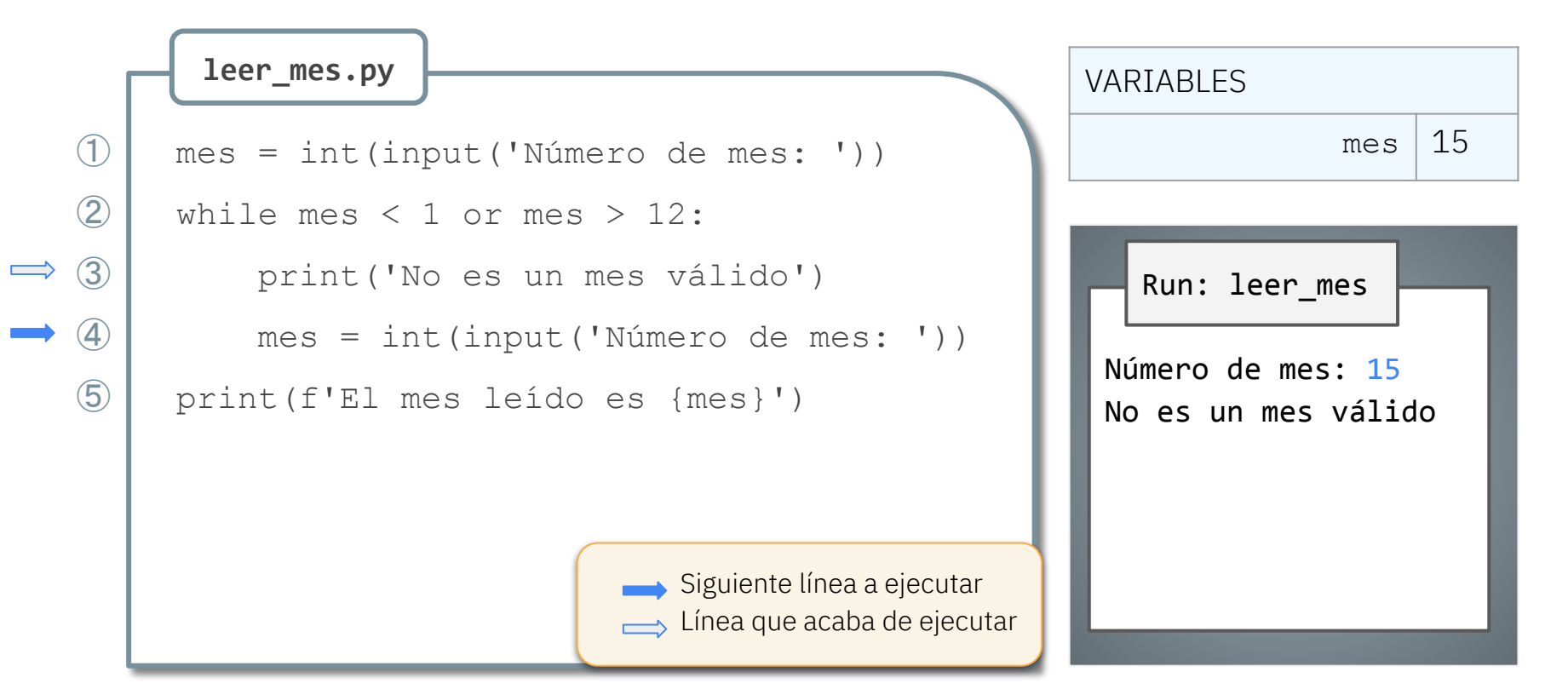

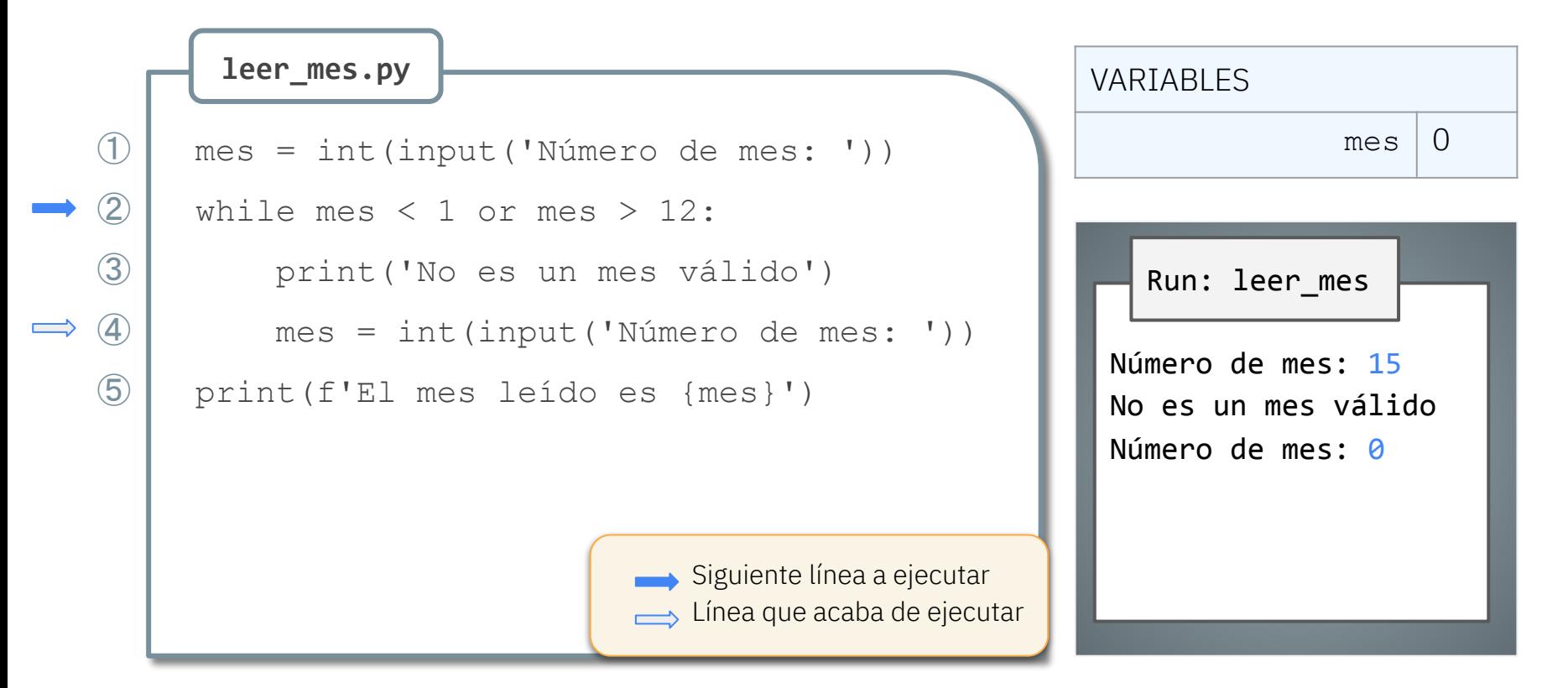

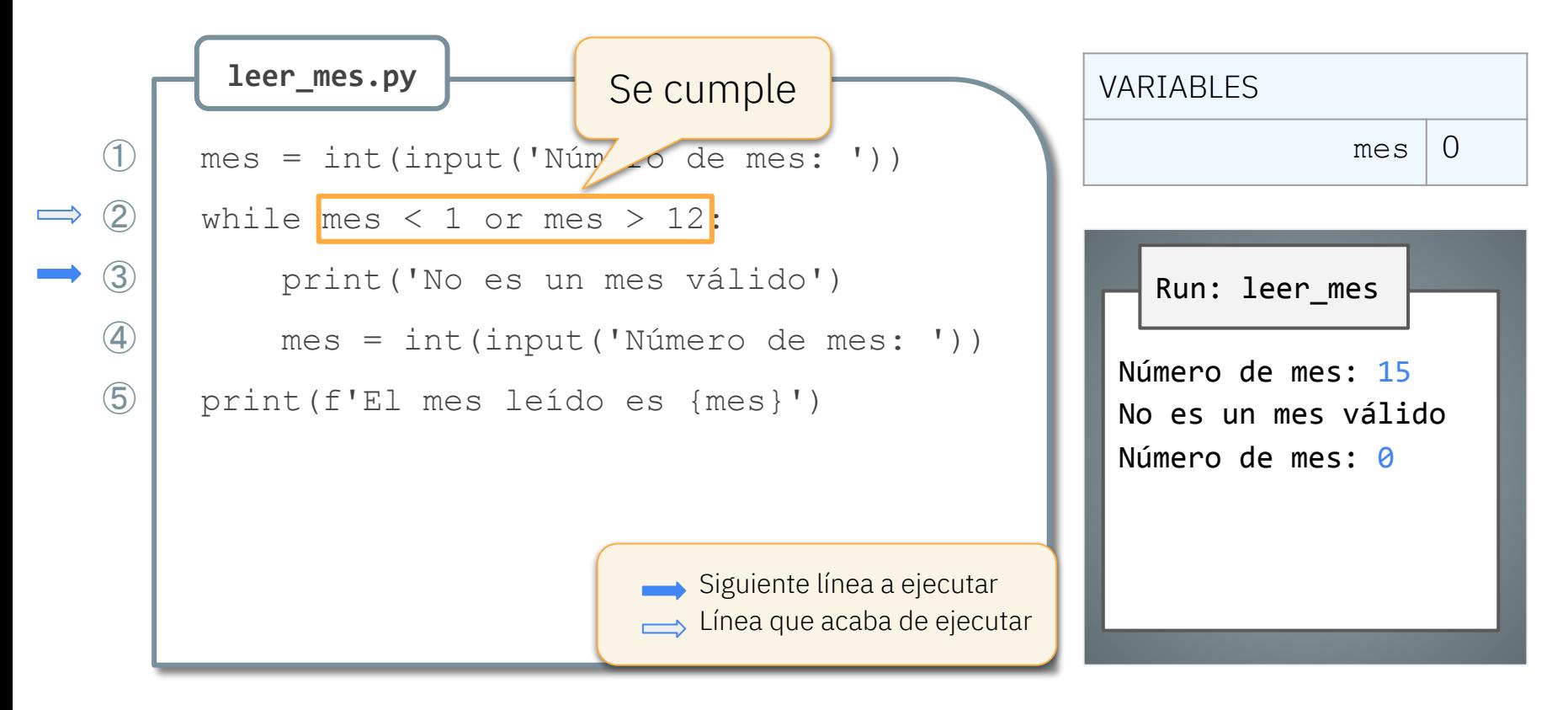

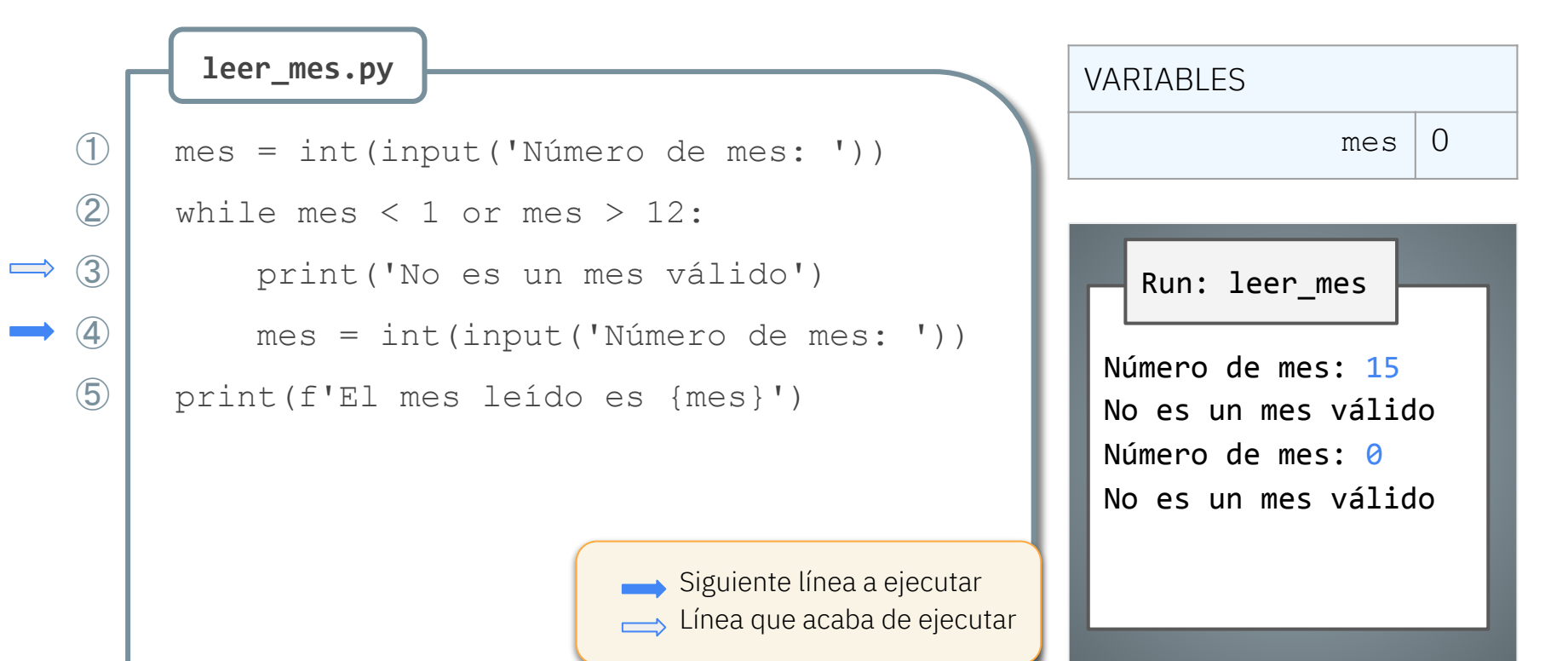

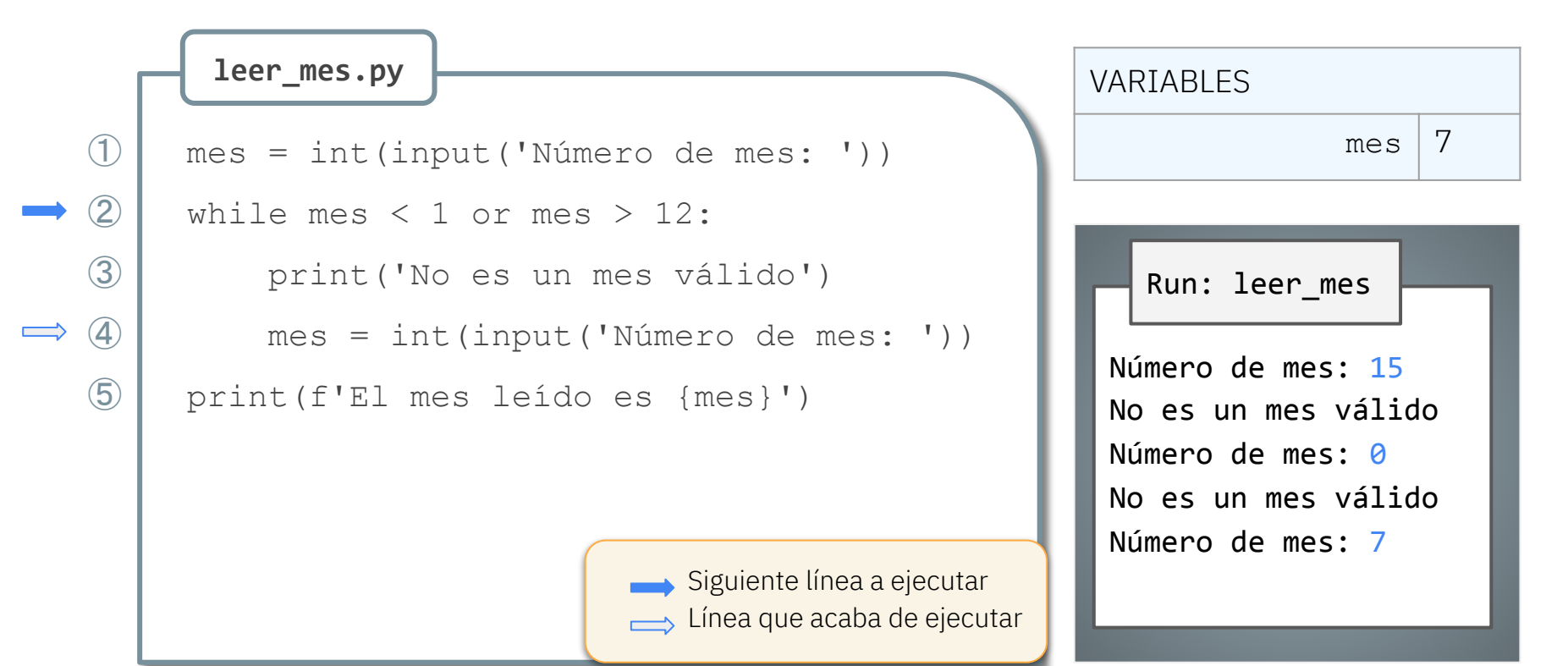

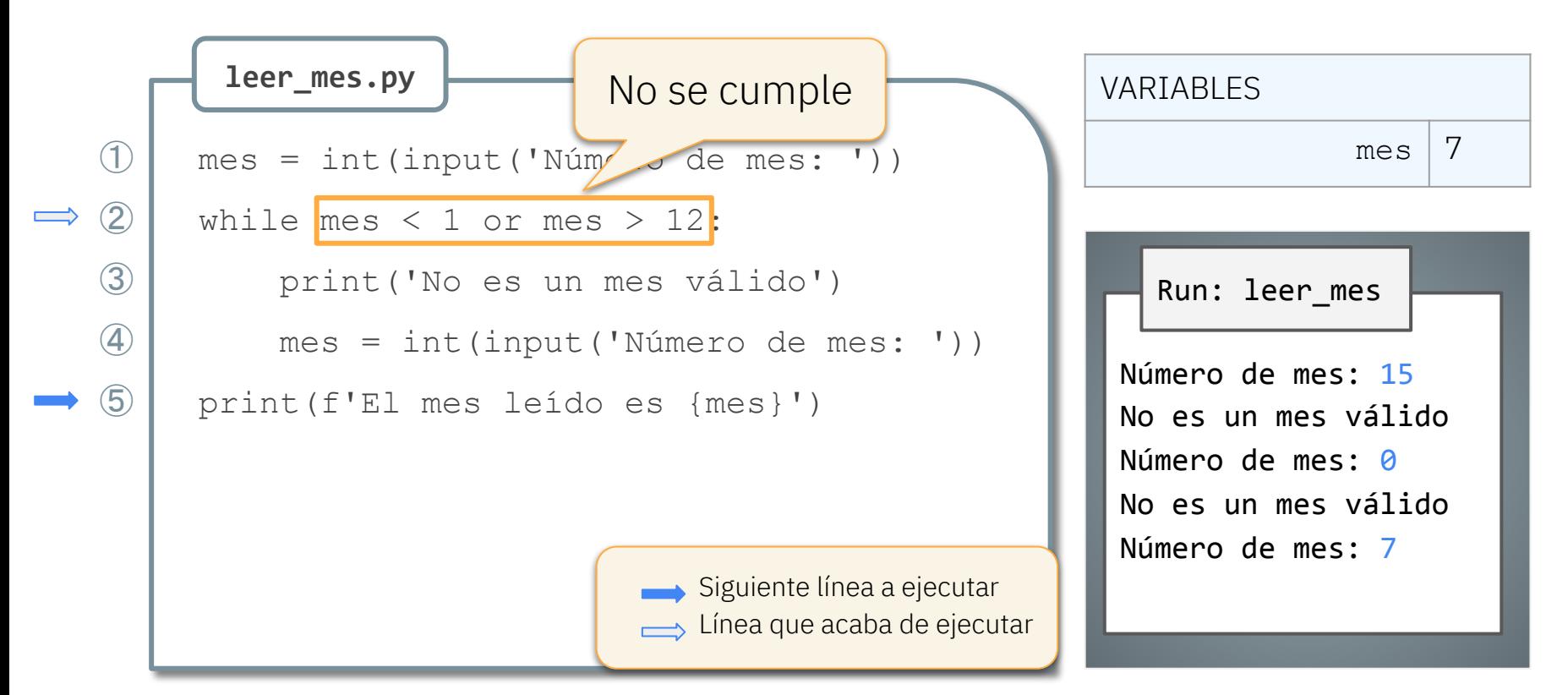

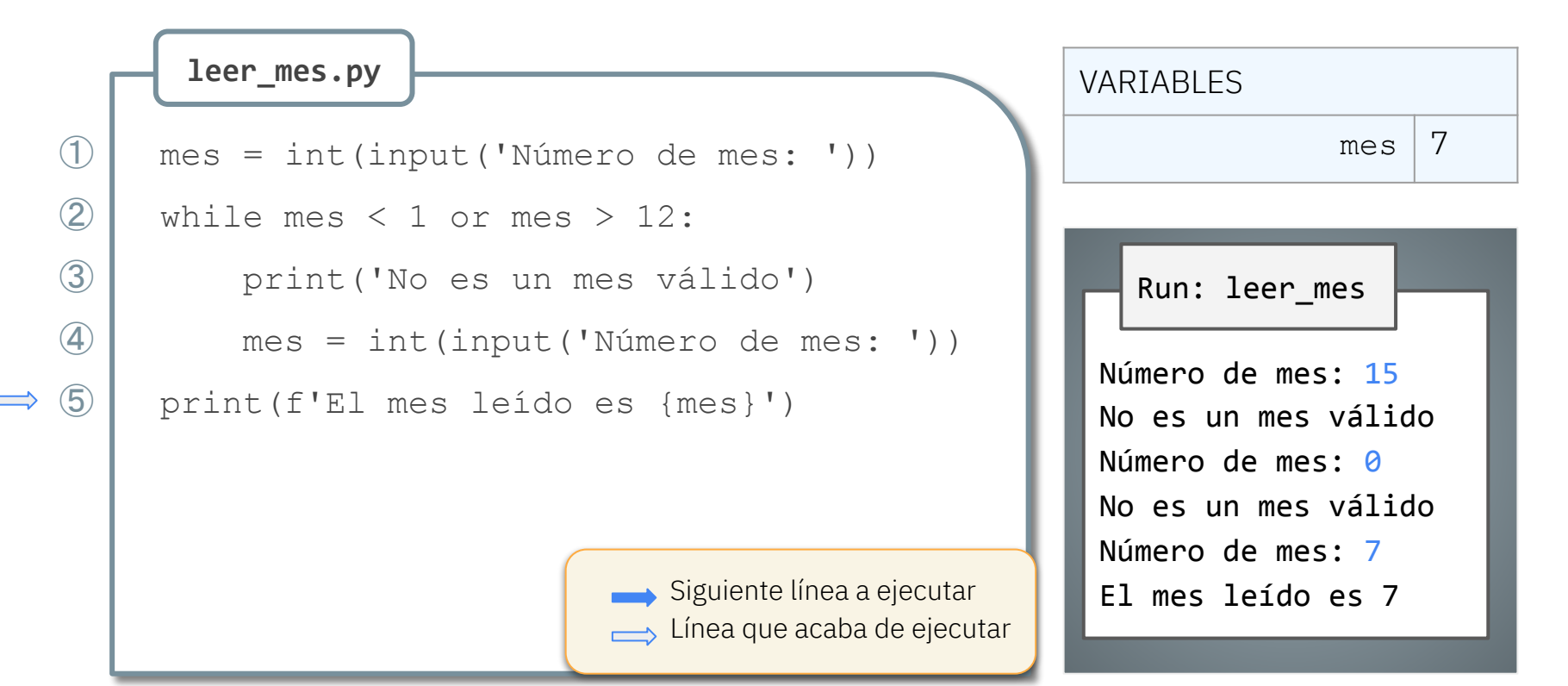

#### Los bucles deben poder terminar

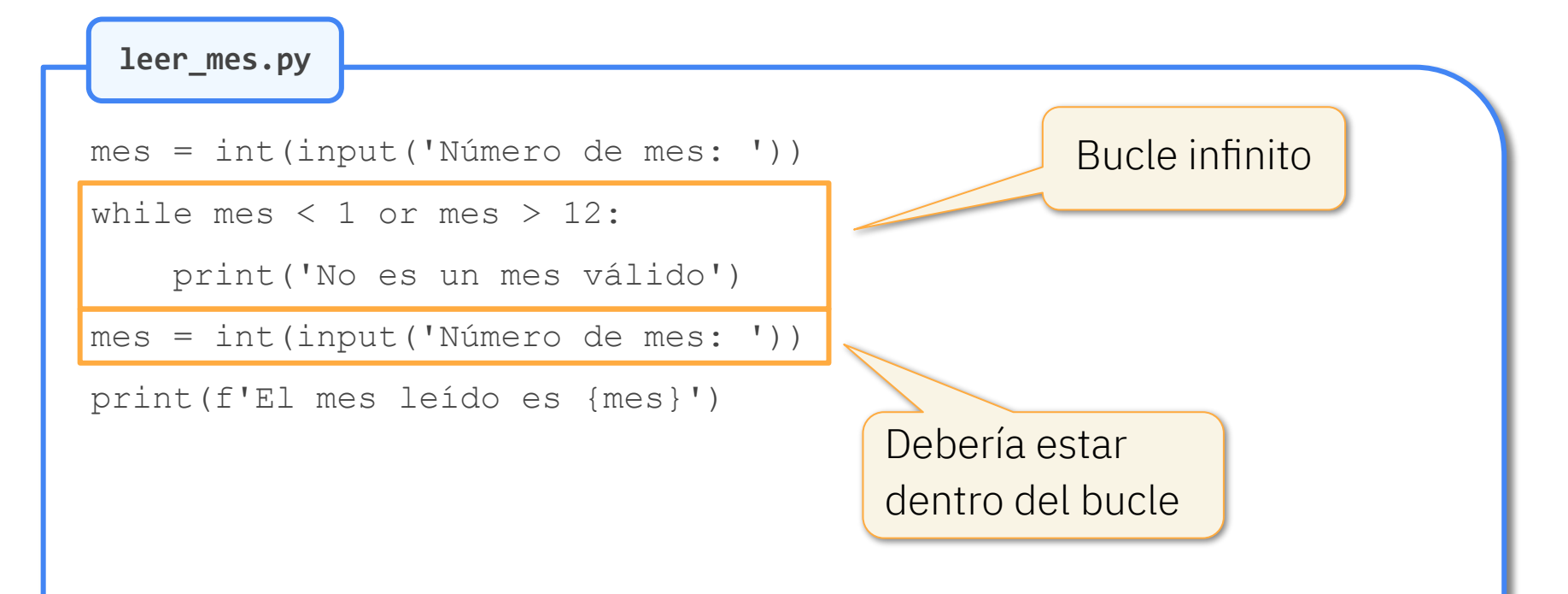

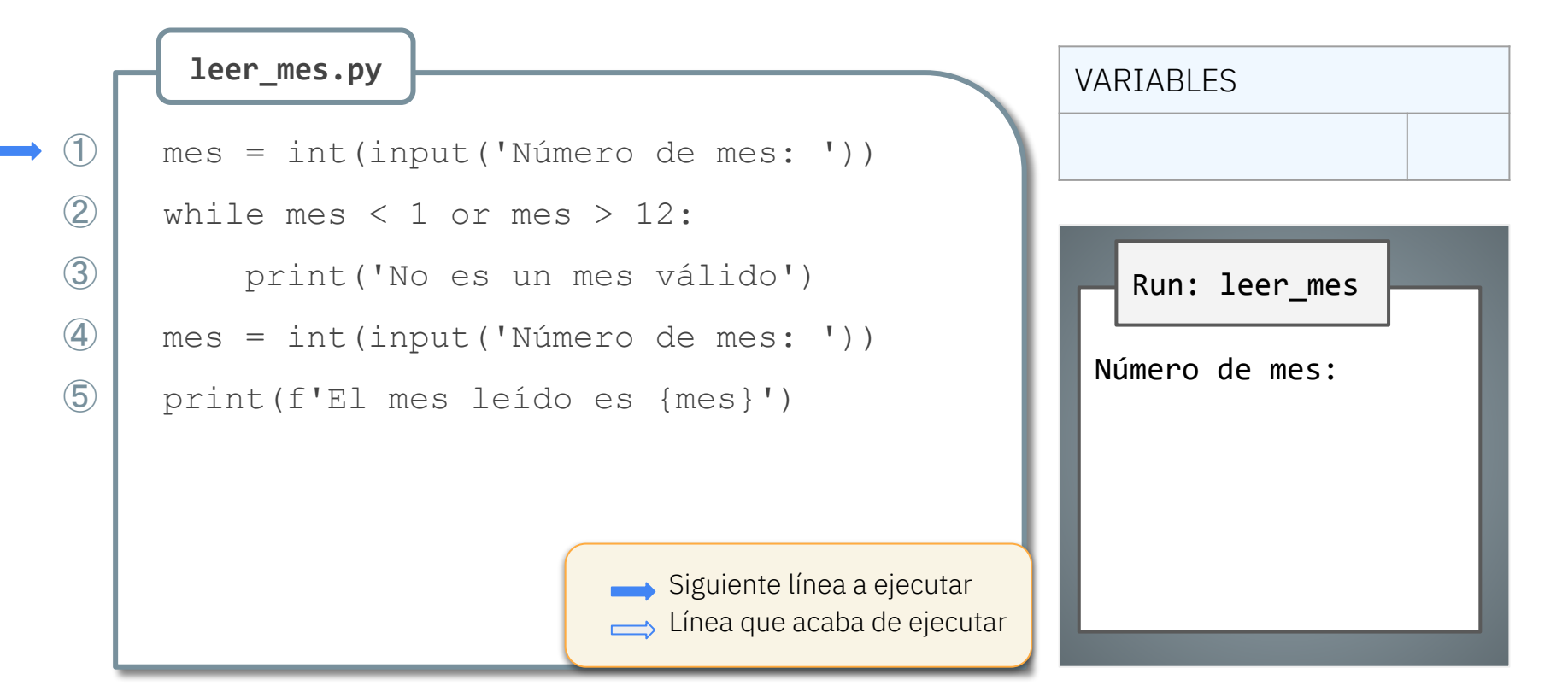

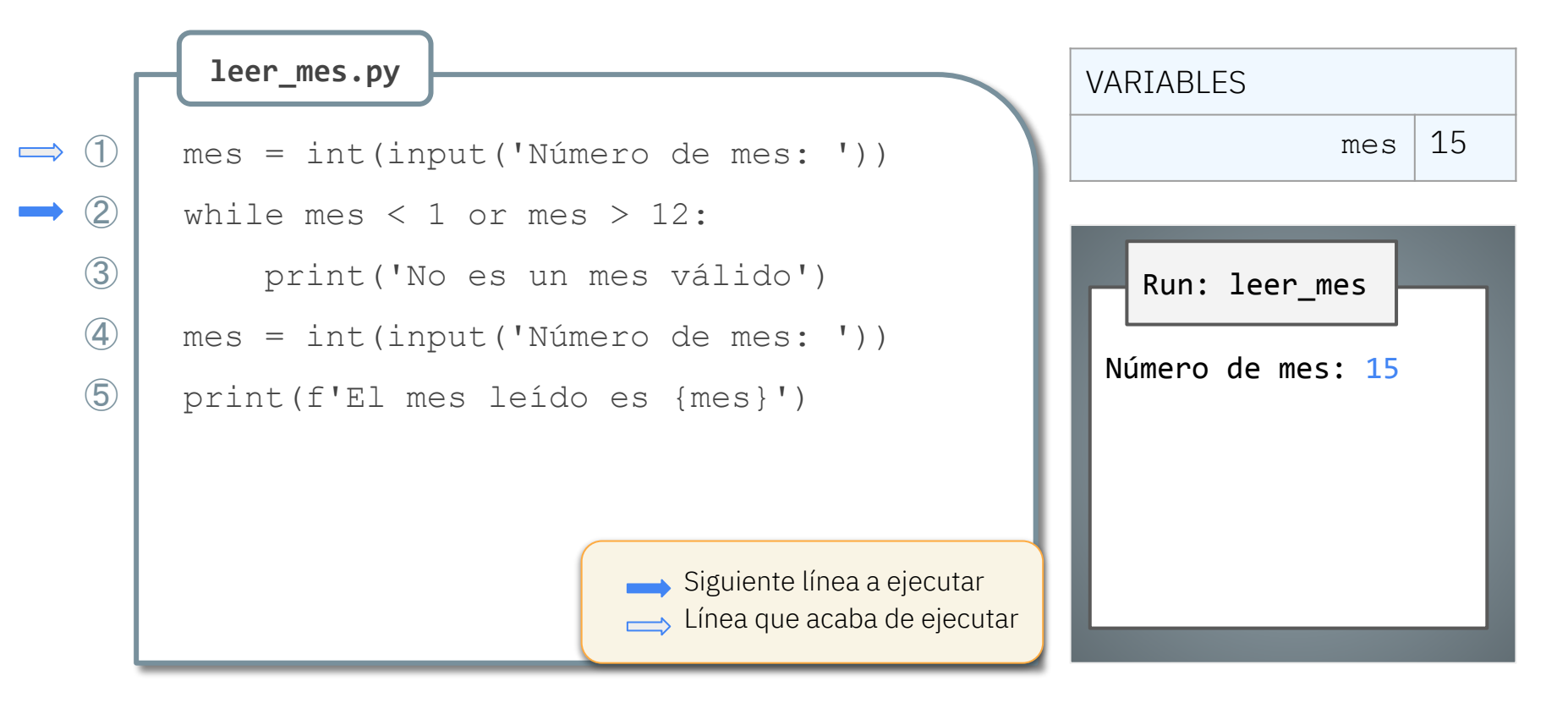

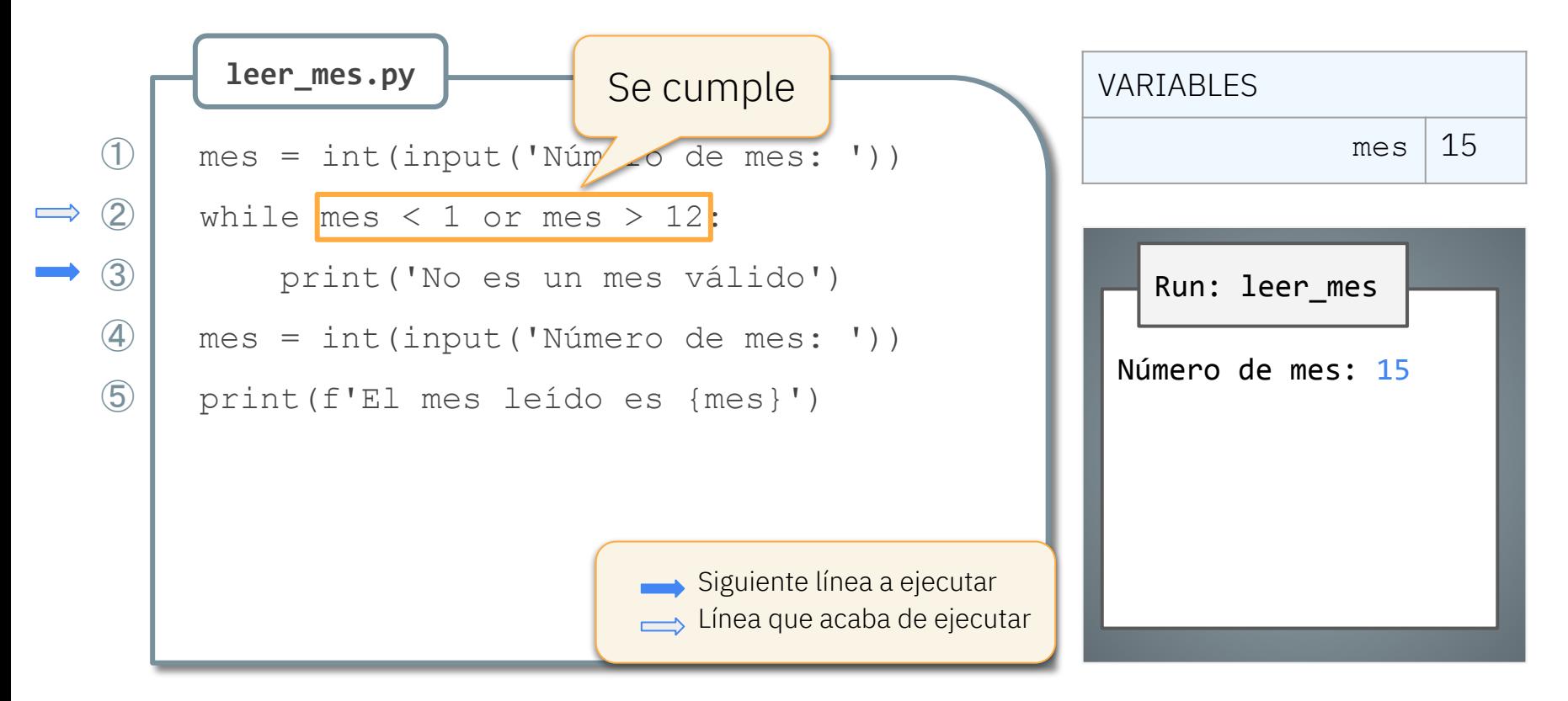

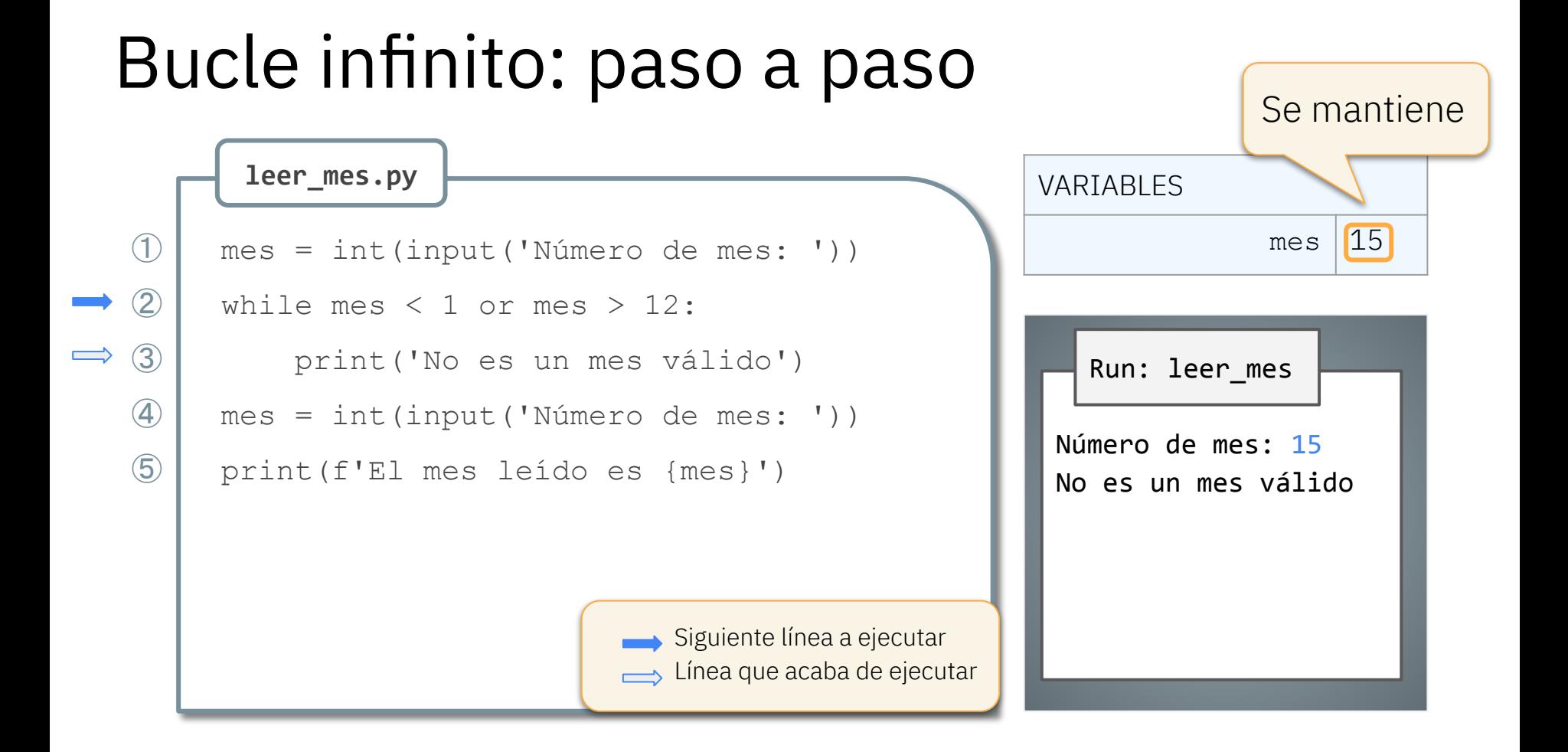

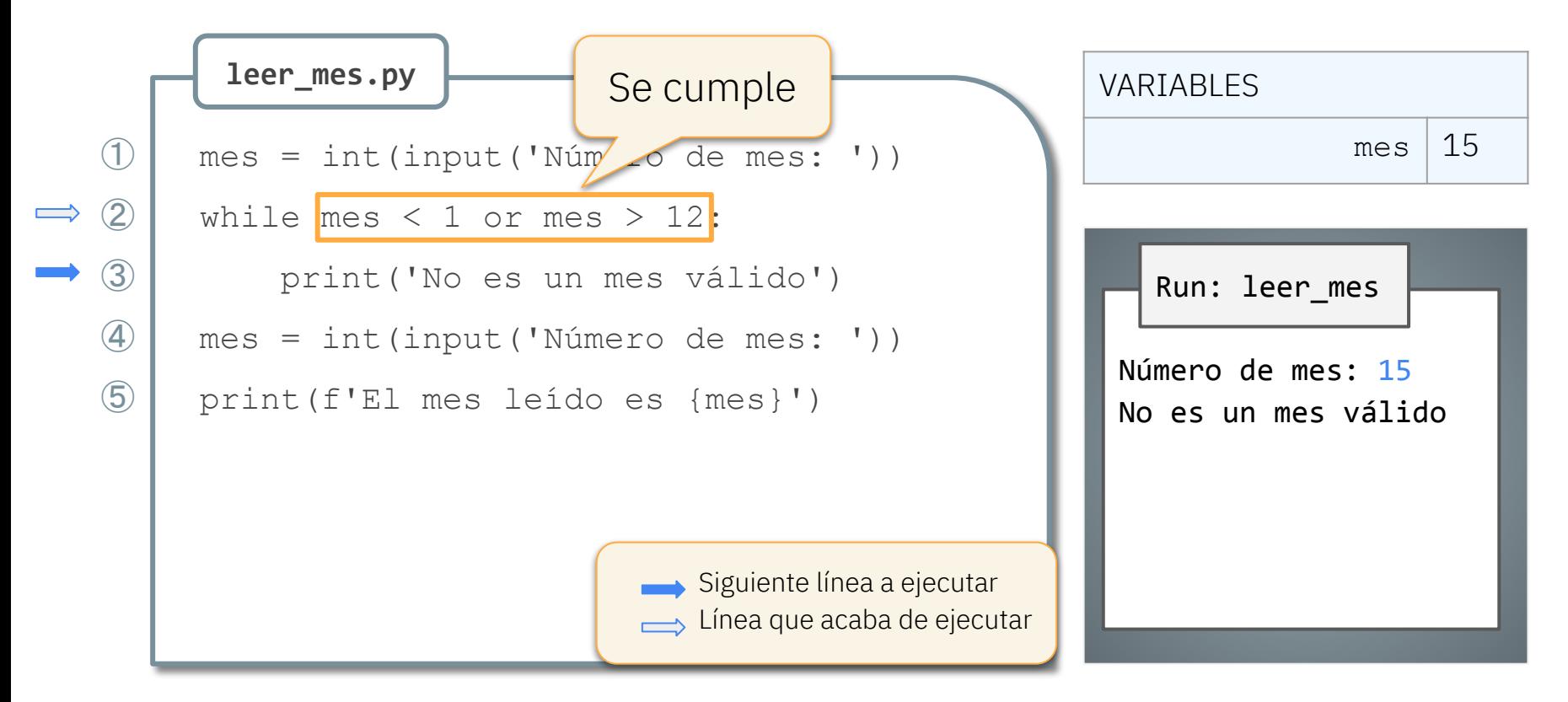

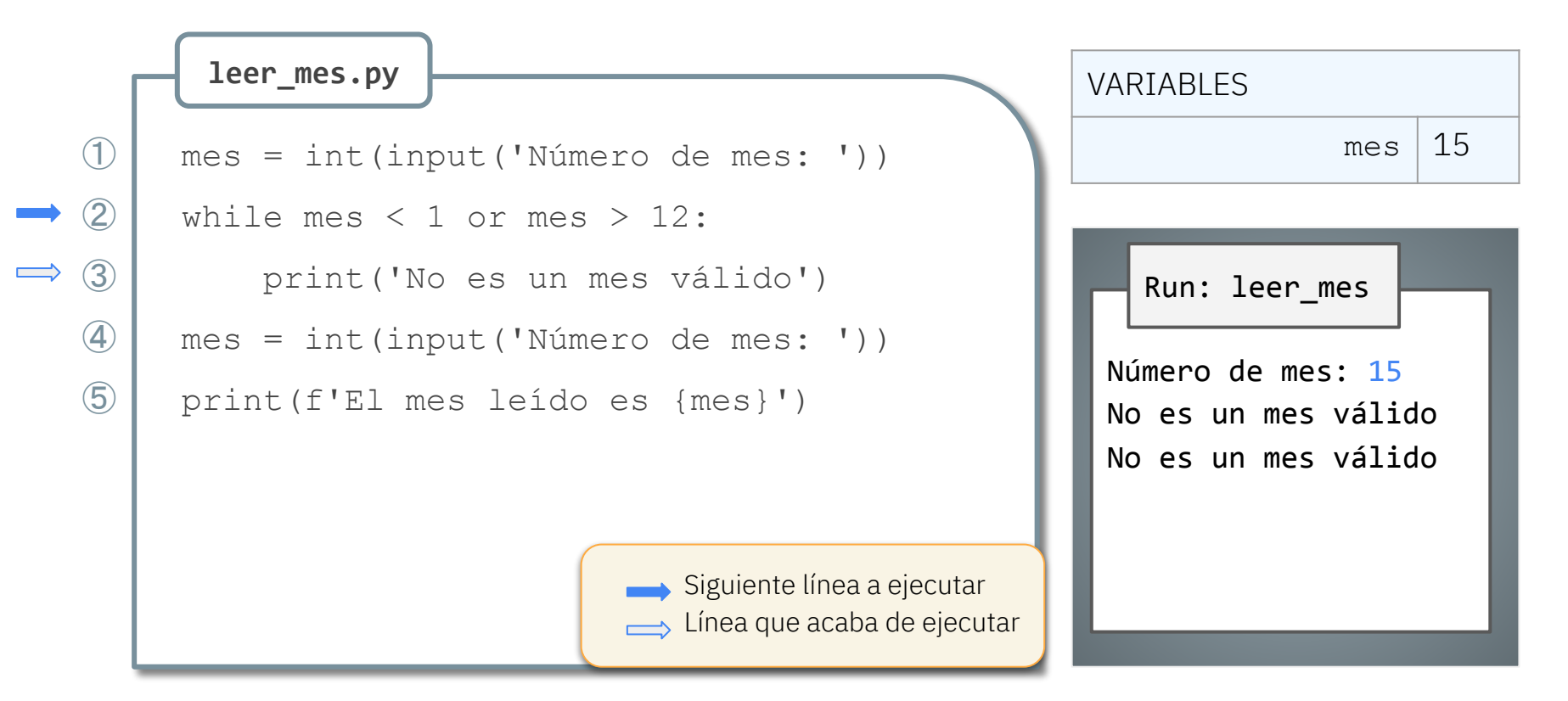

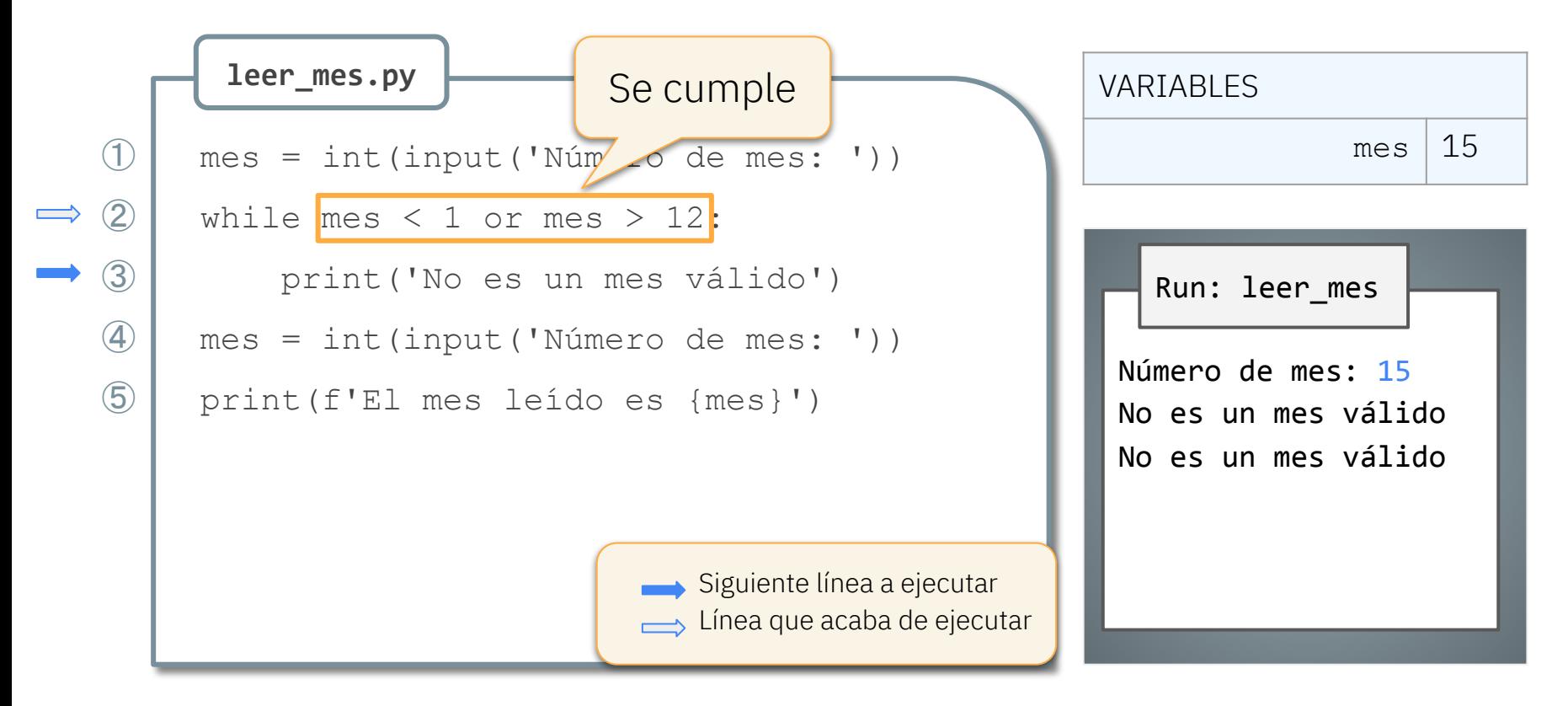

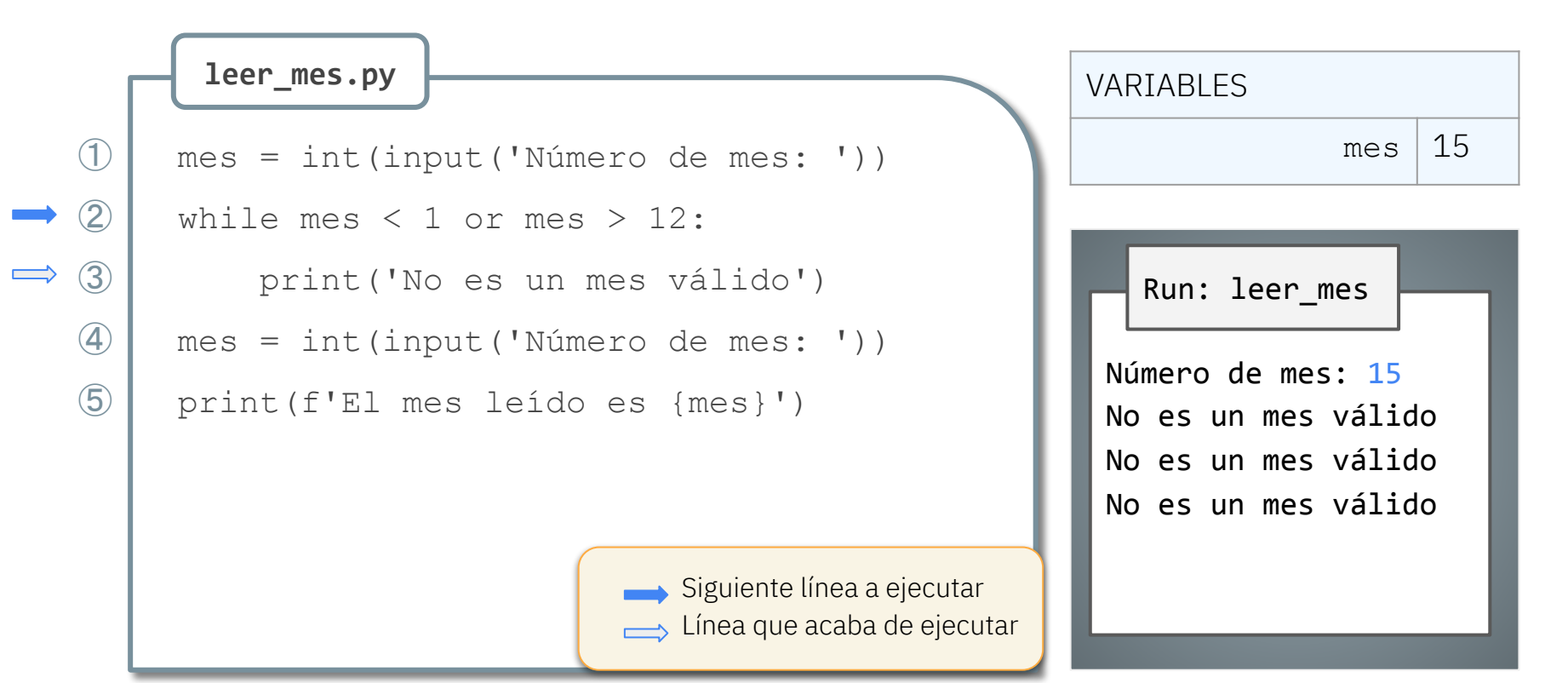

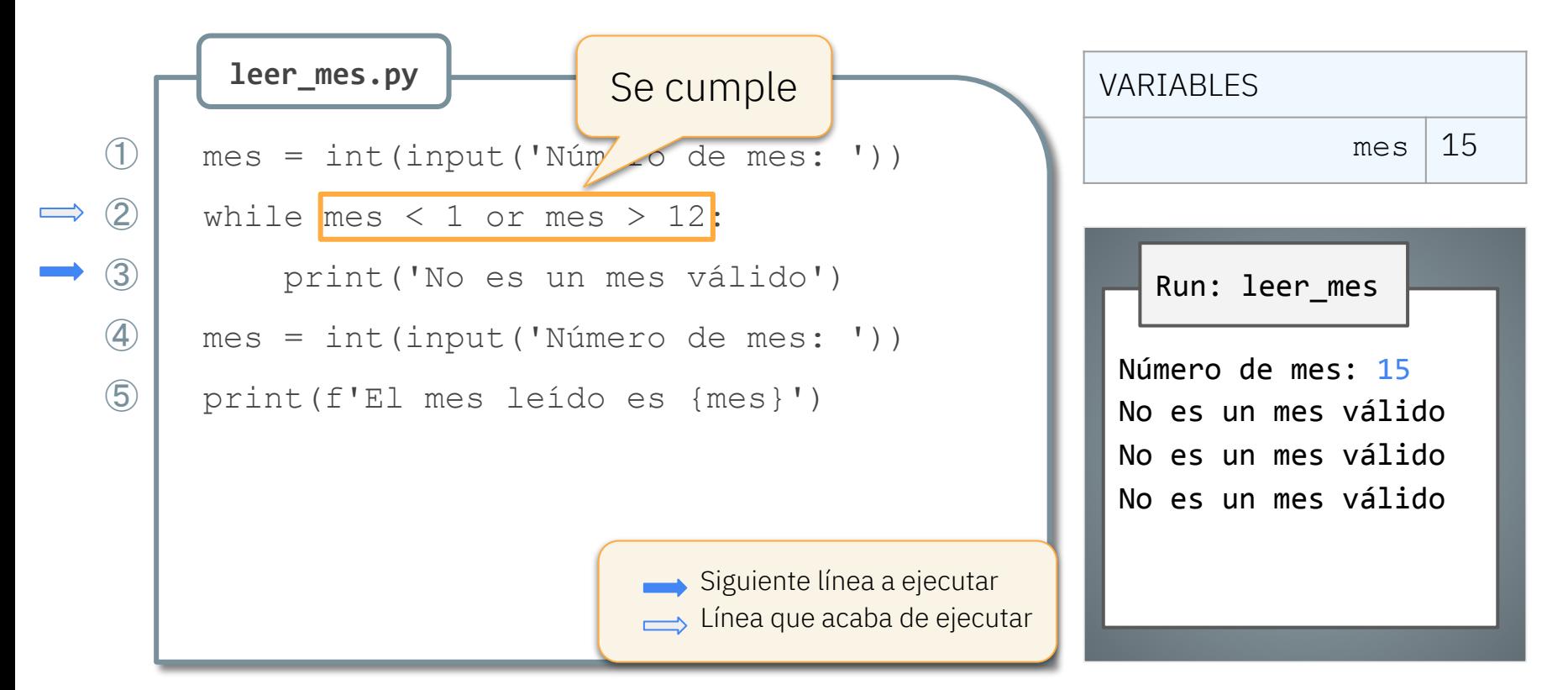

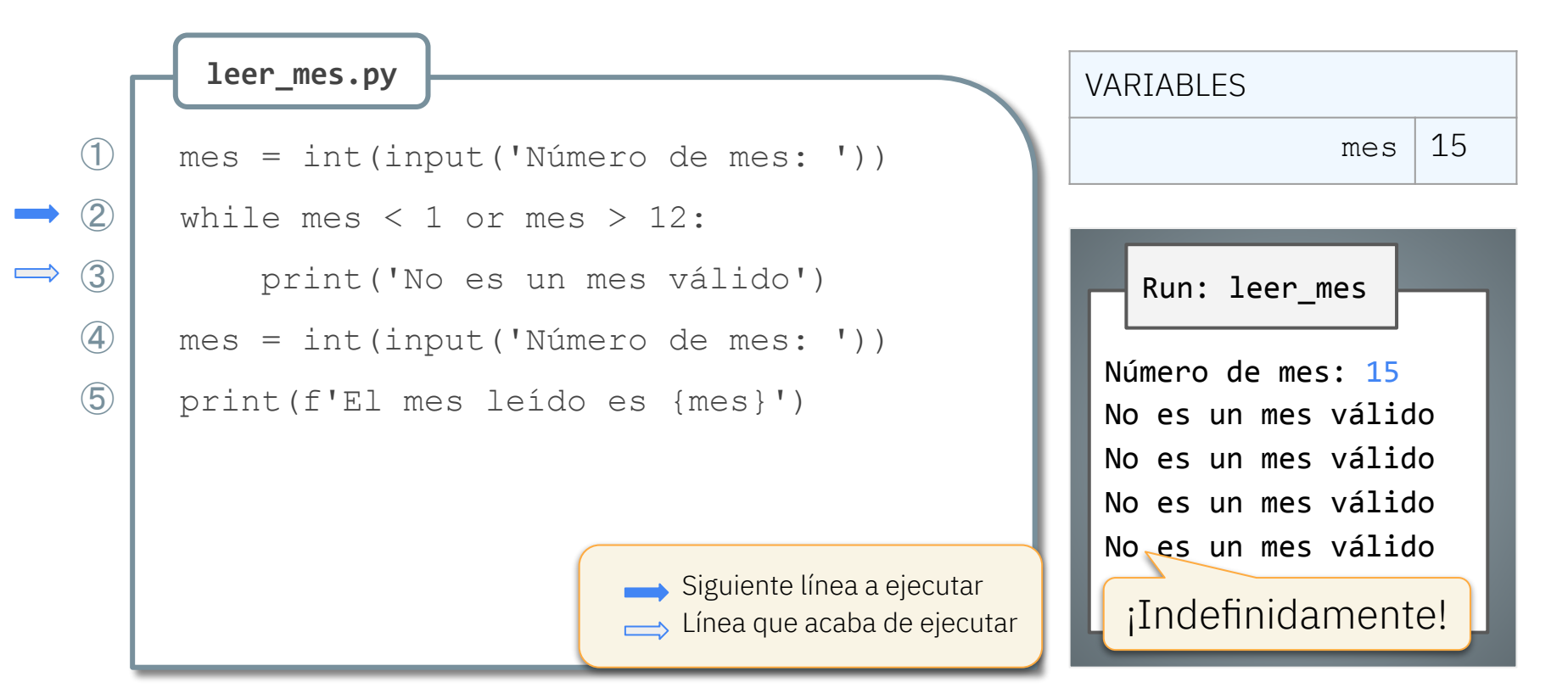

#### Isabel Gracia, Pedro García-Sevilla, Angeles López gracia@uji.es, pgarcia@uji.es, lopeza@uji.es

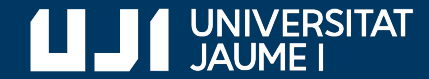

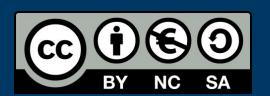

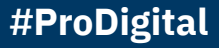